Осадчук В. С., Осадчук О. В, Жагловська О. М.

# **ПРИЛАДИ З ВІД'ЄМНИМ ОПОРОМ**

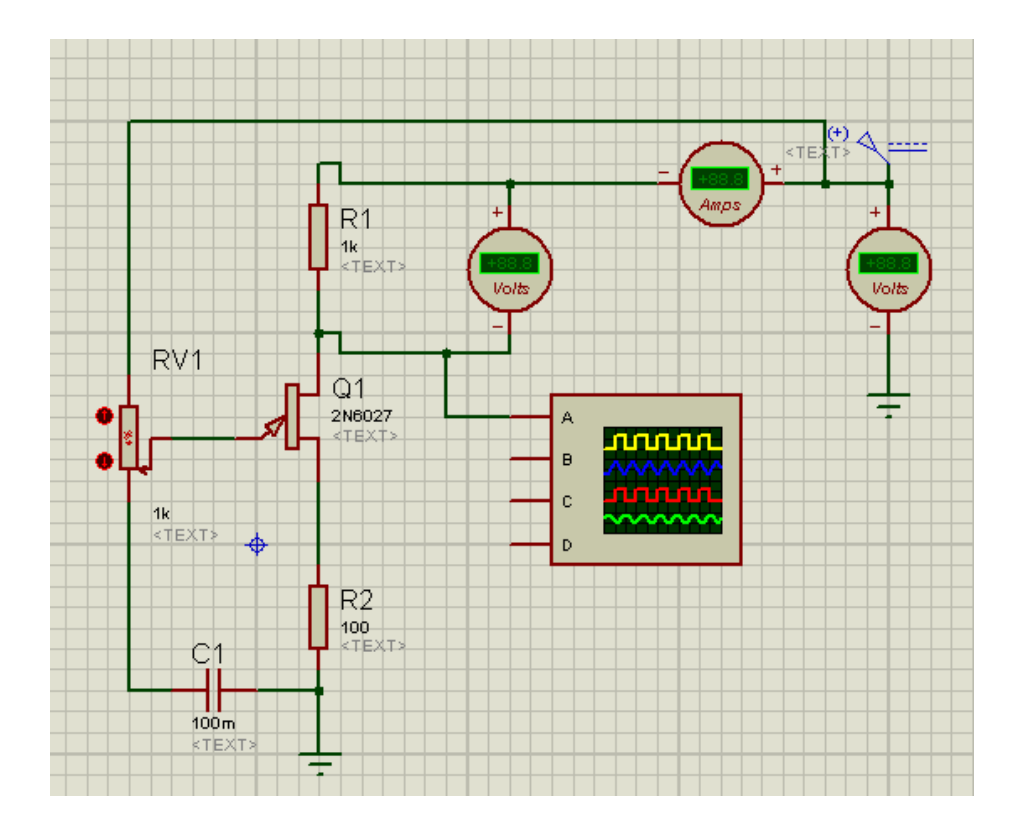

Міністерство освіти і науки України Вінницький національний технічний університет

Осадчук В. С., Осадчук О. В, Жагловська О. М.

# **ПРИЛАДИ З ВІД'ЄМНИМ ОПОРОМ**

**Лабораторний практикум**

Вінниця ВНТУ 2015

УДК 621.382 (075) ББК 32.853я73 О-72

Рекомендовано до друку Вченою радою Вінницького національного технічного університету Міністерства освіти і науки України (протокол № 4 від 27.11.2014 р.)

Рецензенти:

**З. Ю. Готра**, доктор технічних наук, професор

**В. Ю. Кучерук**, доктор технічних наук, професор

**В. Г. Петрук**, доктор технічних наук, професор

#### **Осадчук, В. С.**

О-72 Прилади з від'ємним опором : лабораторний практикум / В. С. Осадчук, О. В. Осадчук, О. М. Жагловська – Вінниця : ВНТУ,  $2015. - 63$  c.

У практикумі подано теоретичні і фізичні принципи роботи приладів з від'ємним опором, схемотехнічні методи створення транзисторних структур з від'ємним опором у вигляді лабораторних робіт. Лабораторний практикум підготовлено відповідно до плану кафедри та програми до дисципліни «Прилади з від'ємним опором».

Лабораторний практикум призначено для студентів напряму підготовки 6.050801 – «Мікро- та наноелектроніка» з курсу «Прилади з від'ємним опором».

> УДК 621.382 (075) ББК 32.853я73

# **ЗМІСТ**

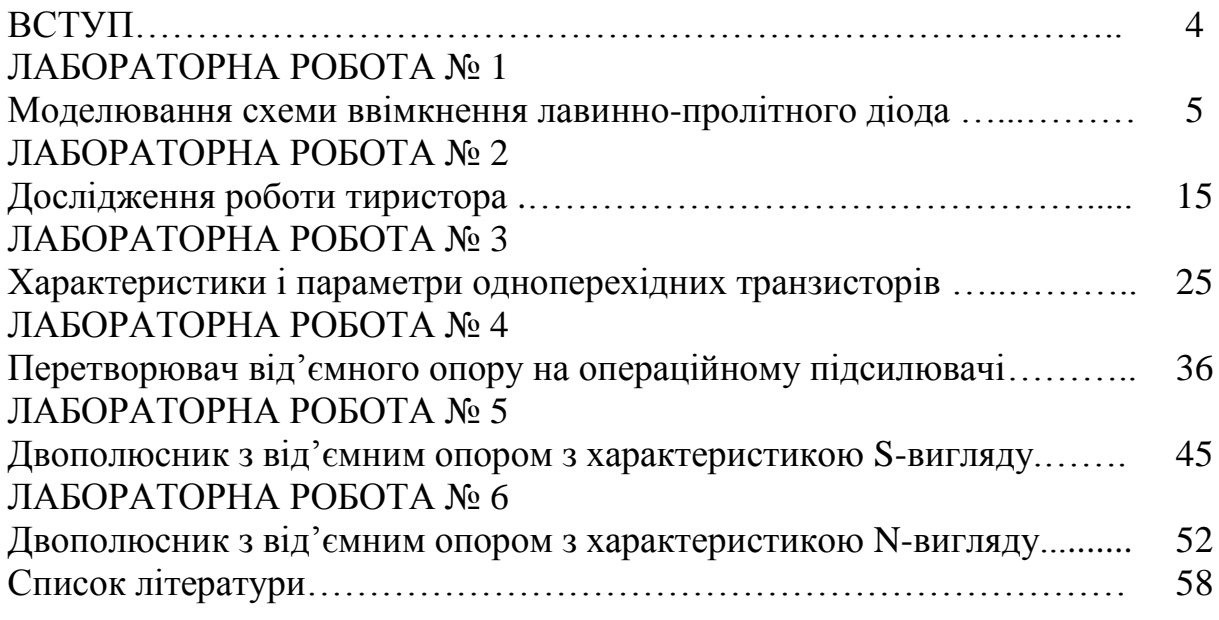

#### **ВСТУП**

Відкриття ефекту від'ємного опору у напівпровідникових приладах російським ученим О. В. Лосевим на початку тридцятих років минулого століття дало поштовх використанню цього ефекту для створення більш ефективних приладів та пристроїв таких, як перемикачі, підсилювальні пристрої, генератори, фільтри, фазообертачі тощо, а, з другого боку, подальший розвиток фізики напівпровідників, теорії транзисторів, вдосконалення технології напівпровідникових приладів, створення технології інтегральних схем привело до створення нових напівпровідникових приладів з від'ємним опором як в області низьких, так і в області надвисоких частот.

Існування внутрішнього позитивного зворотного зв'язку у напівпровідникових структурах, що приводить до появи від'ємного опору, дозволяє значно спростити схеми класичних мікроелектронних пристроїв, підвищити ефективність їх роботи, значно розширити їх функціональні можливості за рахунок використання від'ємного опору.

Основними задачами при практичному дослідженні приладів з від'ємним опором є набуття студентами навичок в аналізі процесів в транзисторних структурах з від'ємним диференціальним опором, методах та системах визначення їх параметрів та застосування їх на практиці, проектуванні та виробництві.

Лабораторний практикум складається з опису шести лабораторних робіт, які включають вивчення характеристик лавинно-пролітного діода, тиристора, дослідження одноперехідного транзистора та пристроїв на його основі, дослідження роботи двополюсників з характеристиками S- та Nвигляду.

Зміст лабораторних робіт складається з мети роботи, теоретичних відомостей, робочого завдання, методичних вказівок стосовно виконання роботи, складу звіту, контрольних питань.

## **ЛАБОРАТОРНА РОБОТА № 1 МОДЕЛЮВАННЯ СХЕМИ ВВІМКНЕННЯ ЛАВИННО-ПРОЛІТНОГО ДІОДА**

*Мета роботи*. Дослідити схему ввімкнення ЛПД, ознайомитися з основними характеристиками та фізичними процесами приладу. Провести моделювання в demo-версії програми Proteus 7 та з отриманих даних побудувати вольт-амперну характеристику ЛПД.

## **1 Теоретичні відомості**

#### **Основні особливості лавинно-пролітних діодів**

Характерною особливістю розвитку сучасної радіотехніки є швидке просування напівпровідникових приладів в область надвисоких частот. Прогрес в цьому напрямі був досягнутий в результаті значного удосконалення технології виготовлення високочастотних транзисторів, розробки тунельних діодів і діодів із змінною ємністю (варакторів). Хоча всі ці прилади з'явилися зовсім недавно, вони вже широко застосовуються в діапазоні НВЧ (microwave radiation) як елементи високочутливих приймальних пристроїв і і помножувальних кіл. Проте до останнього часу не удавалося створити ефективного автогенератора сантиметрових хвиль, який міг би служити твердотільним еквівалентом одного з основних електровакуумних приладів НВЧ-відбивного клістрона.

Цей пробіл значною мірою заповнює новий напівпровідниковий НВЧ прилад – лавинно-пролітний діод (ЛПД) (IMPATT-diod), що є основою цілого класу НВЧ пристроїв; генераторів, підсилювачів і перетворювачів частоти.

В процесі дослідження залежності коефіцієнта перетворення частоти в діапазоні НВЧ на параметричних напівпровідникових діодах від величини прикладеного до діода постійного зсуву і потужності накачування було встановлено, що при великих значеннях зворотної напруги, що перевищують пробивне, деякі з діодів генерували НВЧ коливання і у відсутність сигналу накачування.

Дифузійні діоди (diffused-junction rectifier) з мезаструктурою і одним р-n переходом, сформованим шляхом дифузії миш'яку в германій р-типу, легований галієм (рис. 1). Діод поміщали у високочастотний резонатор (resonator) і включали в коло постійного струму, як показано на рис. 2. Генерація НВЧ коливань спостерігалася при негативних напругах, на 0,5 – 1,5 В, які перевищують пробивну напругу, коли через діод проходив постійний струм від 0,5 до 10 – 15 мА. Потужність коливань в безперервному режимі складала для різних діодів величину від десятків мікроватів до декількох міліватт.

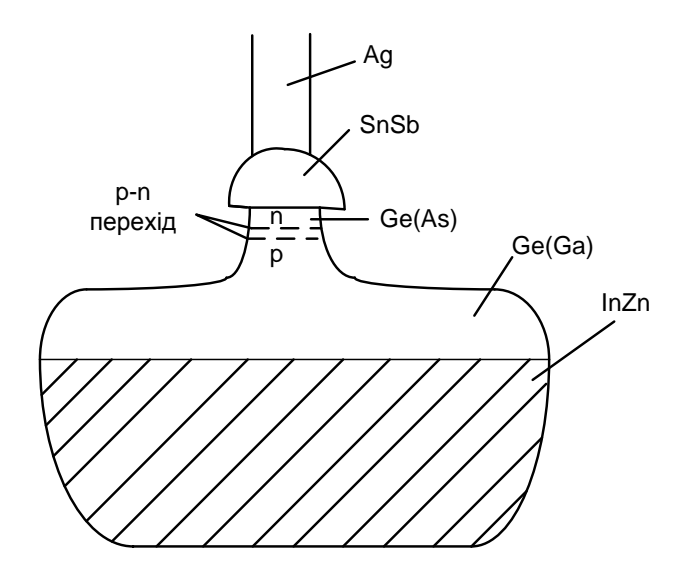

Рисунок 1 – Структура діода

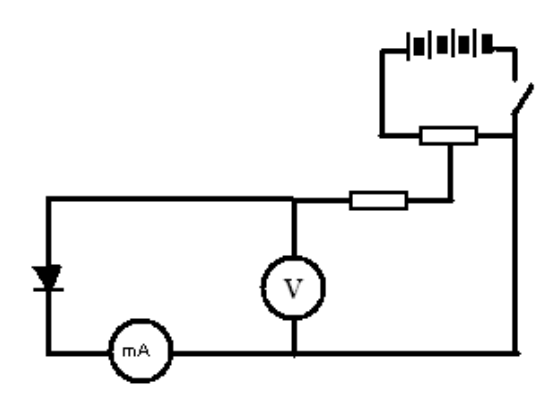

Рисунок 2 – Схема ввімкнення ЛПД в коло постійного струму

Спектр коливань залежно від струму, що тече через діод, і налаштування резонатора змінювався від близького до шумового до майже монохроматичного. Довжина хвилі коливань лежала в межах від 0,8 до 10 см і залежала від розмірів резонатора і значень реактивних параметрів діодів. Перебудовувавши резонатор (наприклад, переміщенням короткозамикального плунжера), можна було плавно змінювати частоту і потужність коливань. В недозбудженому режимі поблизу порогу генерації спостерігалося регенеративне посилення НВЧ коливань з коефіцієнтом посилення 15 – 20 дб. Діоди, на яких були одержані генерація і посилення НВЧ коливань, як правило, не давали помітної паразитної генерації на більш низьких частотах, хоча не вживалися спеціальні заходи для її приглушення.

Вже перші експерименти показали, що основною ознакою генеруючих діодів є форма зворотної гілки їх вольт-амперної характеристики, показаної на рис. 3 суцільною лінією. Як видно з рисунка, особливістю цієї характеристики є різкий злам при пробивній напрузі Uпр.

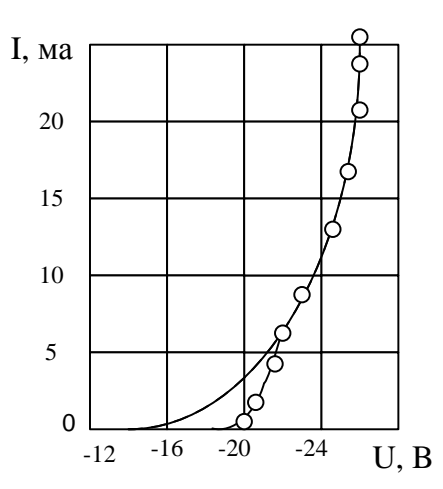

Рисунок 3 – Зворотна гілка вольт-амперної характеристики ЛПД

При негативних напругах, менших (за абсолютною величиною) Uпр, струм, який протікає через діод (струм насичення), дуже малий і складає для різних діодів від 0,01 до 1 мкA. При U=Uпp вольт-амперна характеристика зазнає різкого зламу, струм різко зростає і при подальшому збільшенні негативного зсуву росте майже лінійно з напругою. Максимальне значення постійного струму діода обмежувалося небезпекою теплового пробою, що виводить діод з ладу.

Нахил вольт-амперної характеристики на робочій ділянці був усюди позитивним і відповідав додатному диференціальному опору Rд, який слабо залежить від струму і лежить для різних діодів в інтервалі 50 – 300 Ом.

Вольт-амперна характеристика негенеруючих діодів, як правило, відрізнялася більш менш плавним збільшенням струму поблизу пробивної напруги (штрихова крива рис. 3) і великим значенням диференціального опору Rд на цій ділянці. На деяких діодах при U>Uпр спостерігалися стрибки струму, відповідні ділянкам вольт-амперної характеристики з негативним нахилом. Ці діоди у ряді випадків давали низькочастотну генерацію (1 – 10 кГц), але, як правило, не генерували НВЧ коливання.

Подальші експерименти показали, що подібні ж явища (генерація НВЧ коливань) можуть спостерігатися і на діодах іншої структури: дифузійних на базі n-германію, сплавних германієвих діодах з різким р-n переходом, дифузійних і сплавних кремнієвих діодах і т. д.

#### **Діоди з польовою емісією**

Діоди з динамічним від'ємним опором відомі у вакуумній електроніці вже 60 років. Л. Левеллін експериментально показав можливість створення на основі такого діода генератора НВЧ. Схема подібного генератора включає діодний проміжок, обмежений двома електродами – катодом і анодом, до яких прикладена постійна  $U_0$  і змінна  $U_0$  різниці потенціалів, і зовнішній коливальний контур.

З термоемісійного катода в діодний проміжок поступає немодульований потік електронів. Під дією змінного поля швидкість електронів змінюється, і спочатку однорідний електронний потік групується. При цьому середня (за період) енергія взаємодії електронів із змінним полем виявляється відмінною від нуля і залежною від кута прольоту електронів в діоді q=wt (t – час прольоту електронів). В певних інтервалах значень кута прольоту

$$
2pn < q < (2n + 1) (n = 1, 2,...).
$$

Ця енергія негативна, тобто відбувається трансформація кінетичної енергії електронів в енергію високочастотного поля. У відповідних діапазонах частот активний опір діода негативний.

Проте оскільки угрупування електронів і відбір високочастотної потужності відбуваються в одному і тому ж пролітному просторі за відсутності в цьому просторі сповільнених електромагнітних хвиль, ефективність такої взаємодії невелика і абсолютна величина активного опору діода набагато менша величини його реактивного (ємнісного) опору. Тому для створення автогенератора в НВЧ діапазоні доводиться підключати до діода зовнішній контур з високою добротністю і знімати з катода дуже велику густину струму. У зв'язку з цим реалізація подібних генераторів зазнала значних труднощів і вони не знайшли практичного застосування.

Тим часом існує принципово простий спосіб різкого підвищення ефективності діодних генераторів. Він полягає в заміні модуляції електронів за швидкістю модуляцією за струмом на вході в діодний проміжок.

Припустимо, що замість термоемісійного катода в діоді використовується будь-який тип автоемісійного катода з достатньо різкою залежністю струму емісії від напруженості електричного поля. Потік електронів, що в цьому випадку виходить з катода, буде модульований за густиною з частотою прикладеної напруги.

Активний опір такого діода може набувати від'ємних значень і за відсутності додаткового угрупування електронів в діодному проміжку. Це добре видно на просторово-часовій діаграмі руху електронів в діоді з польовою емісією, зображеною на рис. 4, а. Згустки електронів, вирвані з катода в моменти максимуму високочастотного поля, рухаються спочатку в прискорювальному, а потім в гальмівному полі, і, якщо кут прольоту між катодом і анодом перевищує p, активний опір діода від'ємний і досягає максимальної величини при при  $\theta \approx 3/2 \pi$  (рис. 4, а). Додаткове угрупування електронів за рахунок модуляції за швидкістю в діодному проміжку відіграє при цьому другорядну роль. Умови збудження такого генератора можуть бути значно кращими, ніж у діодних генераторів зі швидкісною модуляцією електронів.

Рис. 4, а відноситься до випадку, коли струм емісії миттєво слідує за напруженістю електричного поля. Припустимо тепер, що з будь-яких причин струм емісії відстає в часі від напруженості електричного поля. Причини такого запізнювання емісії можуть бути різними.

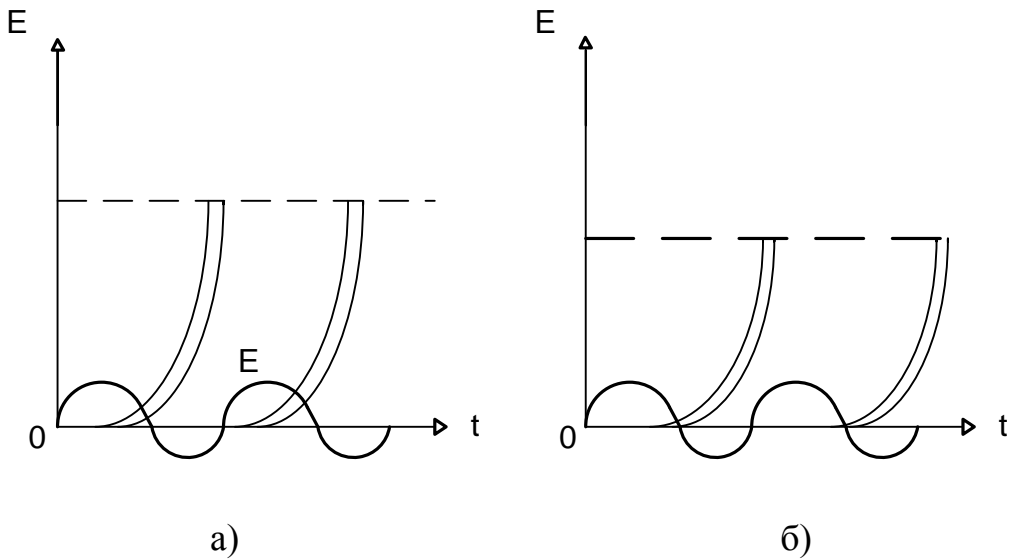

Рисунок 4 – Просторово-часова діаграма руху електронів в діоді з польовою емісією: а) без запізнювання емісії; б) із запізнюванням емісії

Залежність активного опору такого діода від кута прольоту електронів без урахування електронного просторового заряду схематично зображена на рис. 5, б. В ідеальному випадку ККД такого генератора може досягати великих значень.

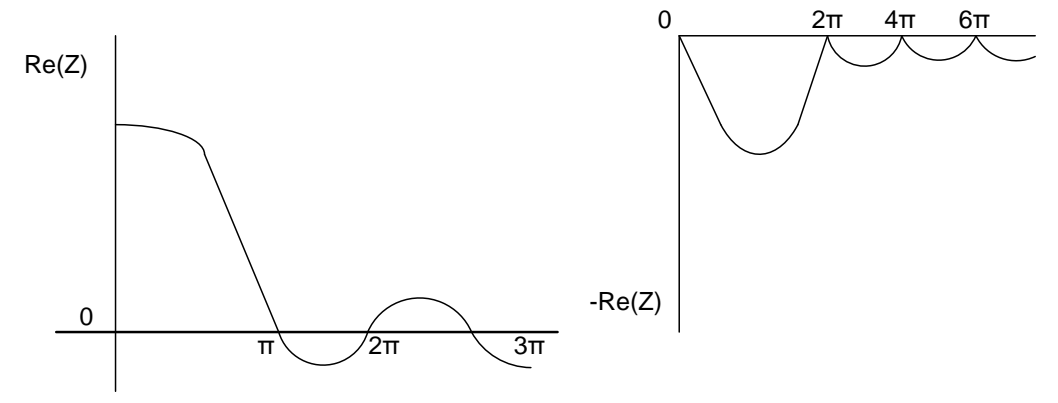

Рисунок 5 – Активний опір діода з польовою емісією: а) без запізнювання емісії; б) із запізнюванням емісії

В попередніх міркуваннях ми виходили з чисто кінематичної моделі, нехтуючи впливом об'ємного заряду на угрупування електронів в діодному проміжку. Тим часом цей вплив в багатьох варіантах діодних генераторів зовсім немалий. Особливо істотна роль об'ємного заряду в діодах з польовою емісією, в яких електронний об'ємний заряд, знижуючи напруженість електричного поля у катода, безпосередньо впливає на струм

емісії. По суті електронний об'ємний заряд створює в діоді своєрідний механізм внутрішнього негативного зворотного зв'язку. Якщо струм емісії миттєво слідує за полем, то дія цього негативного зворотного зв'язку зводиться лише до обмеження середнього струму, який протікає через діод. Проте, якщо емісія інерційна, положення істотно змінюється.

Відставання струму емісії від поля еквівалентне введенню в негативний зворотний зв'язок запізнювання, що істотно впливає на коливальні властивості системи. Маючи певні дисперсійні властивості, такий зворотний зв'язок на одних частотах полегшує умови збудження автоколивань в системі, знижуючи вимоги до добротності зовнішнього резонансного контуру, а на інших, навпаки, погіршує ці умови аж до повного приглушення автоколивань. Більш того, за деяких умов цей зв'язок може виявитися достатнім, щоб в діоді виникли власні автоколивання, які взагалі не потребують зовнішнього добротного резонансного контуру. В цьому випадку діодний проміжок працює як автоколивальна система, створюючи в зовнішньому активному навантаженні імпульси струму з частотою, визначуваною часом запізнювання і швидкістю «спрацьовування» від'ємного зворотного зв'язку.

Коливальний процес в такому генераторі можна схематично подати таким чином (рис. 6).

Припустимо, наприклад, що час прольоту електронів в діоді не залежить від високочастотного поля і удвічі перевищує час запізнювання емісії. Нехай у момент часу  $t = 0$  до діода прикладена різниця потенціалів *U*0, що створює біля катода напруженість поля *Е* = *Е*(0), що перевищує на  $\Delta E(0)$  критичне значення  $E_{\text{no}}$ , при якому починається емісія електронів.

При I<sub>e</sub> виникає струм I<sub>e</sub>, величина якого визначається полем E(0) i зберігається незмінною протягом часу  $\tau_3$ . У міру збільшення об'ємного заряду в діодному проміжку поле біля катода знижується і, якщо густина струму емісії достатньо висока, приймає значення, менші *U*пр. Емісія з катода триває протягом часу, який дещо перевищує  $\tau_3$ , і потім припиняється. До анода рухається пучок електронів. У момент  $t_2 = \tau + 2\tau_3 + \Delta \tau \approx 3/2\tau$  перші електрони пучка досягають анода, поле біля катода починає зростати. До моменту  $t_2 = \tau + 2\tau_3 + \Delta \tau \approx 3/2\tau$  весь пучок електронів виходить з пролітного простору, поле біля катода досягає початкової величини. Потім цикл повторюється. Тривалість циклу, тобто період коливань, складає, таким чином, приблизно  $2\pi/\omega$ .

Додавання поля електронного просторового заряду порушує описані вище фазові співвідношення між струмом емісії і електричним полем в діодному проміжку, внаслідок чого на частотах, нижчих за деяке значення, активний опір діода стає додатним. Ця так звана характеристична частота залежить від запізнювання і крутизни зміни струму емісії з полем; вона близька до частоти власних автоколивань діода.

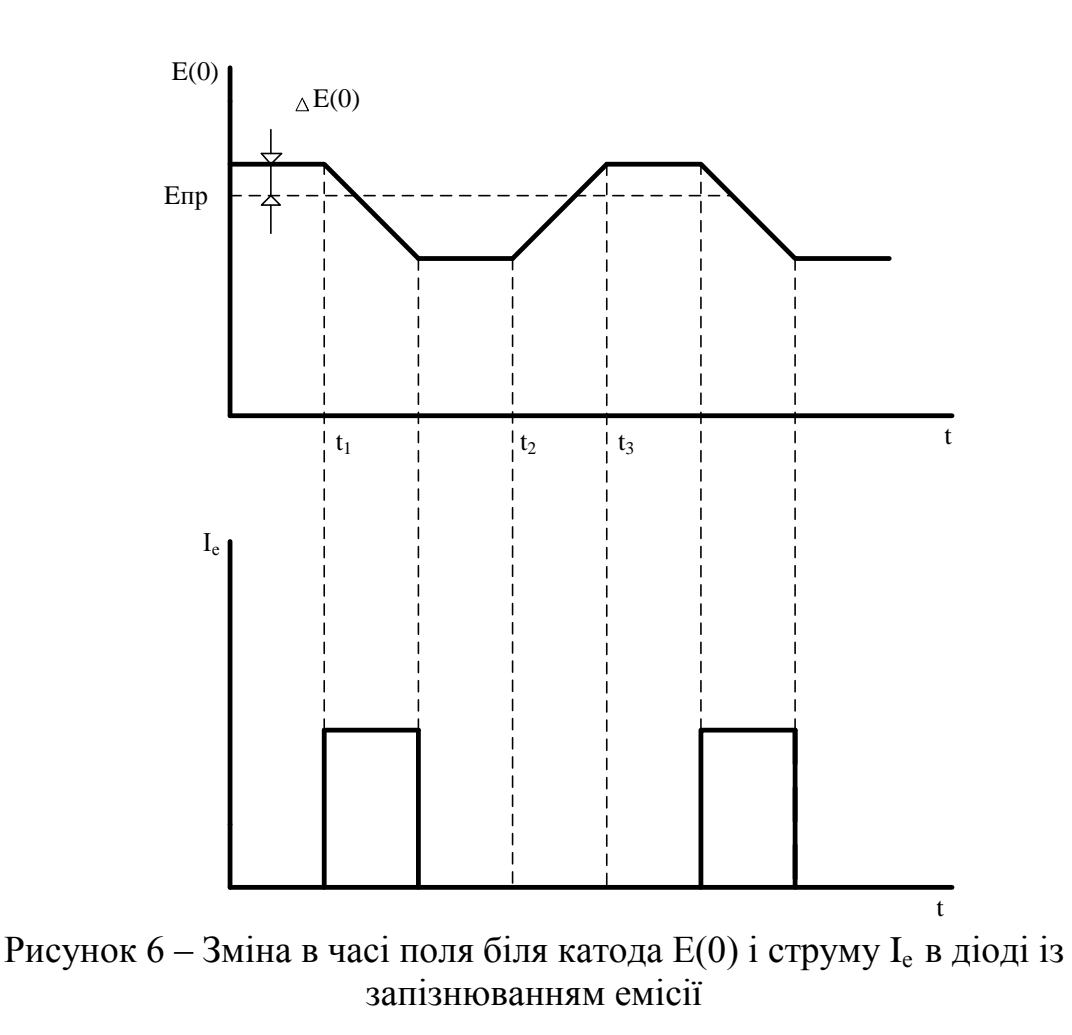

Висловлені міркування носять загальний характер і повністю застосовуються не тільки до вакуумних, але і до діодів інших типів – діелектричних, напівпровідникових і т. д., з урахуванням, зрозумілої специфіки руху носіїв заряду в твердих тілах. Зокрема, ці міркування мають безпосереднє відношення до механізму роботи лавинно-пролітних діодів.

#### **Принцип роботи ЛПД**

Схематично механізм роботи р-n переходу ЛПД можна подати таким чином. Розглянемо для визначеності запірний шар зворотно зміщеного плавного p-n переходу (рис. 7). Він є ділянкою напівпровідника, в якому практично відсутні рухомі носії заряду, а прикладена до р-n переходу різниця потенціалів компенсується полем об'ємного заряду іонів домішки  $N_n$  і  $N_p$ , позитивним в одній частині запірного шару (n-шар) і негативним – в іншій (p-шар). Ця ділянка обмежена з обох боків нейтральними шарами напівпровідника. Напруженість електричного поля Е максимальна в площині х = 0, де об'ємний заряд іонів домішки змінює знак (площина технологічного переходу). У міру збільшення напруги зсуву запірний шар розширяється і напруженість електричного поля зростає. Коли поле в площині технологічного переходу досягає деякого критичного значення  $E = E_{\text{nn}}$ , починається інтенсивний процес ударної іонізації атомів

кристала рухомими носіями заряду, що приводить до лавинного множення числа носіїв і утворення нових електронно-діркових пар.

Область, де відбувається утворення носіїв заряду, обмежена більш менш вузьким шаром – так званим шаром множення, розташованим поблизу технологічного переходу, де поле максимальне (рис. 7). Освічені в шарі множення електрони і дірки дрейфують під дією сильного електричного поля до межі нейтрального напівпровідника через пролітні ділянки запірного шару, причому дірки рухаються через р-шар, а, електрони через n-шар. Оскільки напруженість електричного поля в більшій частині р-n переходу дуже велика, то швидкість дрейфу носіїв практично постійна і не залежить від поля.

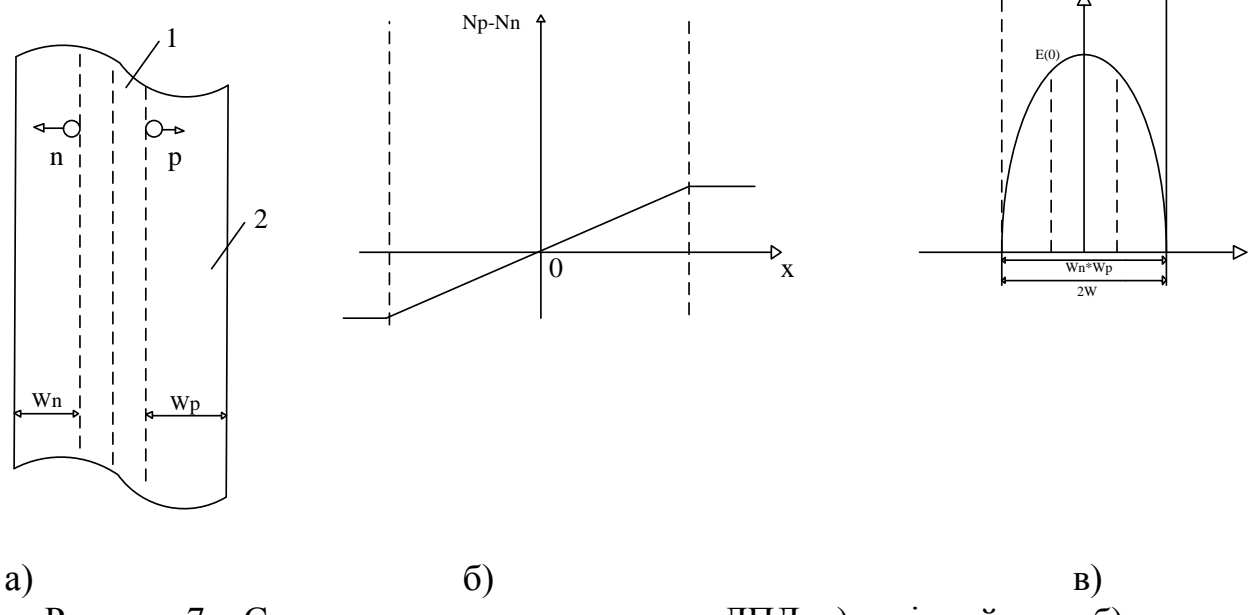

E

Рисунок 7 – Схема плавного р-n переходу ЛПД: а) запірний шар; б) розподіл іонів домішки; в) зміна електричного поля

Таким чином, зворотно зміщений р-n перехід при напрузі, близькій до пробивної, є діодним проміжком, в якому роль катода відіграє шар множення, а роль пролітного простору – решта частини запірного шару. Емісія такого катода носить яскраво виражений «польовий» характер – струм, що виходить з шару множення, зростає або спадає залежно від напруженості електричного поля в цьому шарі. Лавинна природа струму емісії обумовлює його інерційність – для розвитку лавини потрібен певний час, так що миттєве значення електричного поля визначає не саму величину лавинного струму, а лише швидкість його зміни в часі. Тому зміна струму не слідує миттєво за зміною електричного поля, а відстає від нього за фазою на величину, близьку до  $\pi/2$ .

Такий р-n перехід близький за властивостями до оптимального варіанта польового діода, в якому струм емісії відстає від поля на чверть періоду. Під дією прикладеної до р-n переходу змінної напруги з шару множення виходять пучки носіїв заряду, які відразу потрапляють в гальмівне високочастотне поле, так що енергія взаємодії цих носіїв з полем негативна майже при будь-якій ширині р-n переходу. Відсутність модуляції швидкості носіїв в цьому випадку лише покращує високочастотні властивості діода.

Тому основні висновки про властивості польового діода із запізнюванням емісії, зроблені вище, можуть бути застосовані і до лавинно-пролітного діода. Це стосується, зокрема, міркувань про вплив об'ємного заряду рухомих носіїв на коливальні властивості генератора на лавинно-пролітному діоді. Потрапляючи в пролітний простір, основні носії частково нейтралізують просторовий заряд іонів домішки і знижують поле в шарі множення. Цей ефект полегшує умови самозбудження генератора на частотах, вищих за характеристичну, і перешкоджає виникненню паразитних коливань на більш низьких частотах, де активний опір діода додатний.

Разом з тим, ЛПД має специфічні особливості, пов'язані з лавинною природою струму, з яких принциповою є одна: зсув за фазою між полем і струмом в шарі множення, унаслідок скінченної ширини останнього, як правило, перевищує  $\pi/2$ , і шар множення сам по собі вже має від'ємний опір. В більшості практично реалізовуваних р-n структур цей ефект є другорядним, проте для одного класу діодів він відіграє вирішальну роль, визначаючи основні особливості їх високочастотних характеристик.

Зсув фаз між струмом і напругою на діоді визначається в цьому випадку інерційністю процесу ударної іонізації і пролітними ефектами у всьому запірному складі. Разом ці ефекти забезпечують достатньо високу ефективність взаємодії носіїв струму з високочастотним електричним полем, порівнянну з ефективністю взаємодії в ЛПД інших типів.

Разом з лавинно-пролітним можуть, очевидно, існувати і інші напівпровідникові діоди з динамічним від'ємним опором. Так, наприклад, цю властивість повинен у принципі мати зворотно зміщений р-n перехід, в якому пробій пов'язаний не з ударною іонізацією, а з ефектом Зінера (тунельним ефектом). Оскільки ділянка, де відбувається народження рухомих носіїв струму, в цьому випадку локалізована в тонкому шарі, де електричне поле максимальне, такий напівпровідниковий діод (його можна назвати «тунельно-пролітним діодом») повинен бути, очевидно, аналогічним за своїми властивостями, вакуумному діоді з автоемісійним катодом. Якщо можливо нехтувати інерцією тунельного ефекту, то на відміну від лавинно-пролітного діода в діоді Зінера струм і поле біля «катода» слід вважати синфазними. Як наголошувалося вище, і в цьому випадку в певних інтервалах значень кута прольоту носіїв заряду активний опір р-n переходу може бути негативним. Проте відсутність запізнювання в механізмі зворотного зв'язку, створюваного об'ємним зарядом рухомих носіїв, погіршує умови самозбудження коливань. Тому генератори на діодах Зінера здійснити важче, ніж генератори на лавинно-пролітних діодах.

## **Застосування ЛПД**

На базі ЛПД створюються і швидко удосконалюються різноманітні прилади і пристрої, в першу чергу генератори когерентних і шумових коливань сантиметрового і міліметрового діапазонів. Малі габарити і вага, економічність, вібростійкість і т. д. дозволяють віднести генератори на ЛПД до числа найперспективніших джерел електромагнітних коливань НВЧ, що відкривають широкі можливості розвитку НВЧ мікросхемотехніки.

## **2 Робоче завдання**

1. Вивчити умовні позначення та маркування основних типів діодів, ЛПД діодів

2. Ознайомитись з теоретичними відомостями з даної роботи.

3. Створити новий проект.

4. Скласти задану схему в demo-версії програми Proteus 7.

5. Зняти показники амперметра і вольтметра при дослідженні схеми ввімкнення ЛПД.

6. Побудувати на основі отриманих показників вольт-амперну характеристику ЛПД.

## **3 Методичні вказівки**

1. Запустити програму ISIS Proteus 7.

2. Створити новий проект (File – NewDesign).

3. Розмістити на схематичній сторінці потрібну кількість резисторів, джерело живлення, амперметр, вольтметр, які знаходяться у верхній панелі (команда Pickparts from librares).

4. Проставити позиційні позначення компонентів, якщо не був заданий автоматичний режим .

5. Розмістити символи джерел живлення.

6. Провести електричні звя'зки між вибраними компонентами (на лівій панелі 2DGrafics LineMode).

7. Провести аналіз роботи схеми ввімкнення ЛПД за допомогою амперметра і вольтметра ( на лівій нижній панелі Play).

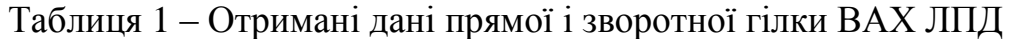

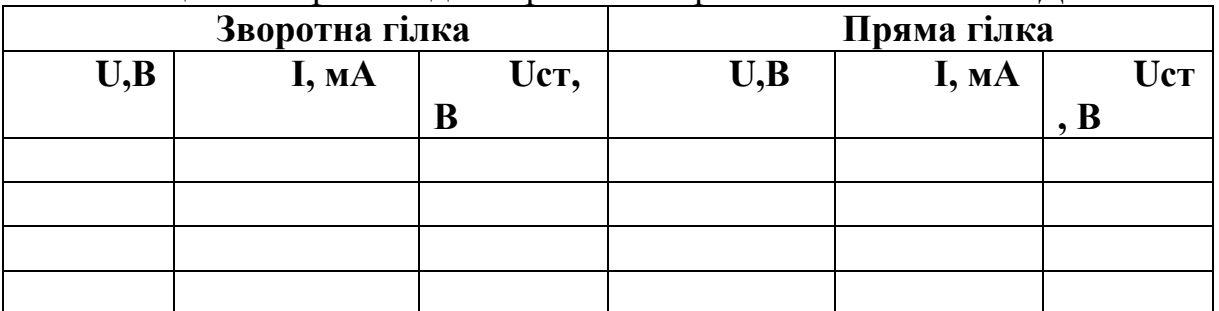

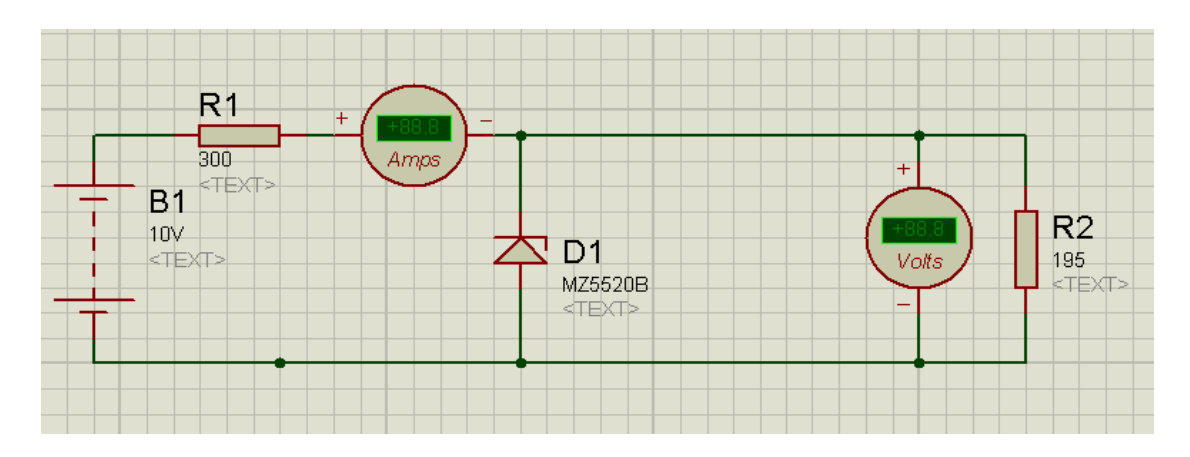

Рисунок 8 – Схема для моделювання, складена в demo-версії програми Proteus 7

## **4 Склад звіту**

Звіт повинен в себе включати.

- 1. Мету роботи.
- 2. Схему для моделювання
- 3. Відповіді на контрольні питання.
- 4. Моделювання схеми в програмі Proteus.
- 5. Отримані дані прямої і зворотної гілки ВАХ ЛПД та графік ВАХ.
- 6. Висновки по роботі.
- 7. Перелік використаної літератури.

## **Контрольні питання**

- 1. Принцип роботи ЛПД.
- 2. Основні особливості ЛПД.
- 3. Структура діода.
- 4. Схеми ввімкнення ЛПД.
- 5. Параметри ЛПД.
- 6. Вольт-амперні характеристики ЛПД.
- 7. Діоди з польовою емісією.
- 8. Застосування ЛПД.

## **ЛАБОРАТОРНА РОБОТА № 2 ДОСЛІДЖЕННЯ РОБОТИ ТИРИСТОРА**

*Мета роботи***.** Дослідити роботу тиристора, ознайомитись з основними характеристиками та промоделювати роботу тиристора в demoверсії програми Proteus 7.

#### **1 Теоретичні відомості**

**Тиристор (thyristor)** – напівпровідникова структура, що містить більше двох p-n переходів, із двома стійкими станами, один з яких відкритий, а інший – закритий. У відкритому стані тиристор має невеликий опір і через нього протікає великий струм, у закритому – великий опір і малий струм. Робота тиристора, що отримав свою назву від слова тиратрон, основана на тих же принципах, що і робота біполярного транзистора. Завдяки своїм чудовим властивостям мати два стійких стани при низькій потужності розсіювання в цих станах, тиристор широко застосовується як перемикальні і керувальні пристрої як у слабкострумовій, так і великострумовій електроніці.

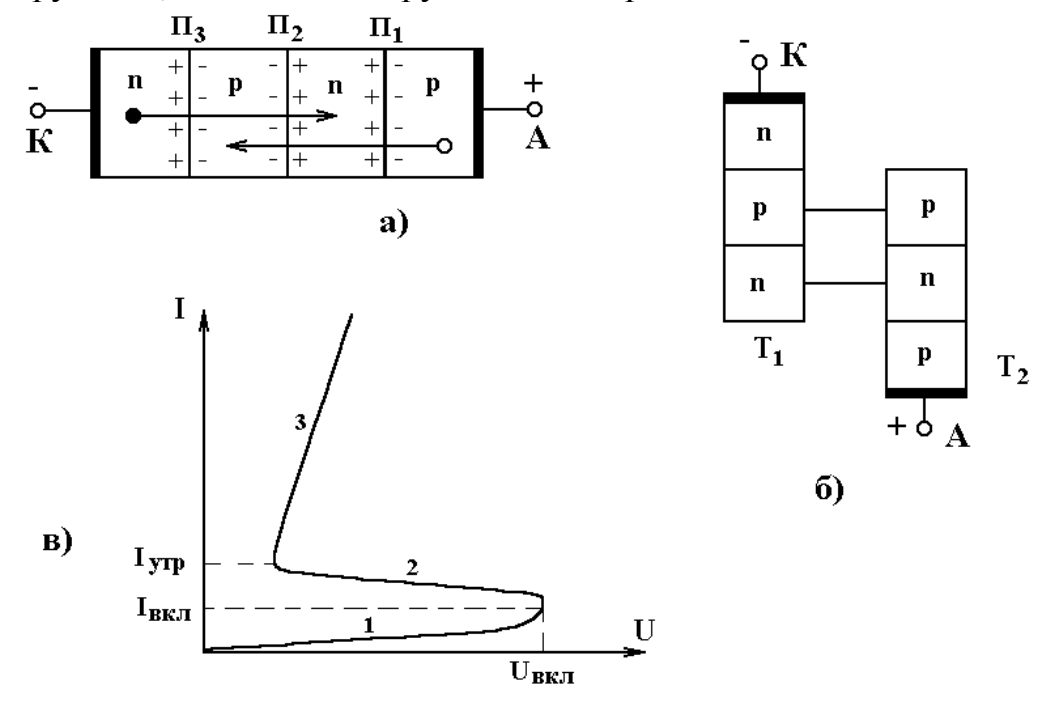

Рисунок 1 – Структура (а), двотранзисторна модель (б) і вольтамперна характеристика (в) діодного тиристора

Діодний тиристор (dynistor), що також називається диністором, являє собою чотиришарову p-n-p-n структуру (рис. 1, а), що містить три послідовно з'єднаних p-n переходи:  $\Pi_1$ ,  $\Pi_2$ ,  $\Pi_3$ . Омічний контакт до зовнішнього p-шару називають анодом, а такий же контакт до зовнішнього n-шару – катодом. Для аналізу процесів, що відбуваються в p-n-p-n структурі, Молл запропонував розглядати цю структуру у вигляді з'єднання двох транзисторів p-n-p і n-p-n типів, що мають загальний колектор (рис. 1, б).

Розглянемо процеси, які відбуваються в тиристорі, при подачі на анод позитивного потенціалу, що відповідає подачі на нього прямої напруги. У цьому випадку переходи  $\Pi_1$  і  $\Pi_3$  зміщуються в прямому напрямку, тому їх називають емітерними, а перехід  $\Pi$ <sub>2</sub> зміщений у зворотному напрямку, тому він називається колекторним. Відповідно до цього така структура містить дві емітерні області (n- і p-емітери) і дві базові області (p- і n-бази). Оскільки колекторний перехід  $\Pi_2$  зміщений у зворотному напрямку, то велика частина прикладеної напруги падає на ньому, тому ділянка 1 вольтамперної залежності тиристора (рис. 1, в) майже відповідає зворотній гілці вольт-амперної характеристики звичайного p-n переходу. Збільшення напруги між анодом і катодом викликає зростання прямих напруг на переходах  $\Pi_1$  і  $\Pi_2$ . Електрони, інжектовані емітерним переходом  $\Pi_3$ , потрапляють у p-базу, що відбувається шляхом дифузії, і потім електричним полем колекторного переходу  $\Pi_2$  перекидаються в n-базу. Наступне просування електронів структурою обмежується невеликої висоти потенціальним бар'єром (potential barrier) емітерного переходу  $\Pi_1$ . Тому частина електронів у n-базі утворить від'ємний об'ємний заряд, що знижує висоту потенціального бар'єра емітерного переходу  $\Pi_1$ , що приводить до збільшення інжекції дірок з p-n переходу П<sub>1</sub>. Інжектовані дірки дифундують до переходу  $\Pi_2$ , і його електричним полем перекидаються в p-базу. Подальше їхнє просування утруднене через вплив невеликого потенціального бар'єра емітерного переходу П3*.* Тому відбувається нагромадження дірок у р-базі біля межі p-n переходу  $\Pi_3$ , що створює надлишковий позитивний заряд, який сприяє подальшому збільшенню інжекції електронів з n-області емітерного переходу  $\Pi_3$ . Таким чином, у приладі виникає зворотний позитивний зв'язок за струмом: збільшення струму через перехід  $\Pi_1$  викликає збільшення струму через перехід  $\Pi_3$ .

Нагромадження надлишкових основних носіїв заряду в базових областях створює додаткову напругу, що намагається змістити колекторний перехід  $\Pi$ <sub>2</sub> у прямому напрямку. Тому подальше збільшення струму через прилад приводить до зменшення напруги замикання на переході П2*.* Висота його потенціального бар'єра зменшується до значень, що відповідають ввімкненню  $\Pi_2$  у прямому напрямку; струм через тиристор обмежується опором навантаження і напругою джерела живлення. Таким чином, чотиришарова p-n-p-n структура при подачі прямої напруги може знаходитися в двох стійких станах: закритому і відкритому. Закритому стану тиристора відповідає великий опір і малі струми на вольт-амперній характеристиці (рис. 1, в), він характеризується ділянкою 1. Відкритому стану (рис. 1, в) відповідає ділянка 3 вольтамперної характеристики. Він характеризується малим опором і великими струмами, які проходять через прилад. Ділянка 2 вольт-амперної залежності відповідає від'ємному диференціальному опору, при цьому стан приладу нестійкий.

У відкритому стані тиристор буде знаходитися доти, поки колекторний перехід буде працювати в режимі прямого зсуву. При зменшенні струму, що протікає через тиристор, до значень, менших  $I_{ymp}$ , відбувається перерозподіл напруг на випрямних переходах  $\Pi_1$  і  $\Pi_3$ , що приводить до зсуву в зворотному напрямку переходу  $\Pi_2$ , і тиристор переходить у закритий стан. У зв'язку з цим можна сказати, що затримувальний струм тиристора – мінімальний струм, необхідний для підтримки тиристора у відкритому стані.

#### **Робота діодного тиристора у відкритому стані**

У відкритому стані  $(h_{2151} + h_{2152}) > 1$ , який відповідає тому, що велика частина носіїв заряду, інжектованих з емітерних областей, доходить до колекторного переходу. До колекторного переходу  $\Pi_2$  дифундує така велика кількість неосновних носіїв заряду, що якби перехід  $\Pi_2$  не був зміщений у прямому напрямку, то вони викликали б струм, який у  $(h_{2151} + h_{2152}) I_A$  перевищив  $I_A$ , що порушило б умови неперервності струму.

Розглянемо процеси, що протікають у тиристорній структурі в момент часу  $t = t_0$  при  $(h_{2151} + h_{2152}) > 1$ ,  $U_2(t) > 0$  i заданому значенні струму (рис. 2). У цьому випадку швидкість заповнення p-бази дірками залежить від інжекційного  $h_{215}$ <sup> $I_A$ </sup> і рекомбінаційного  $(1-h_{2151})I_A$  струму, відповідно швидкість заповнення n-бази електронами визначається інжекційним  $h_{2152}I_A$  і рекомбінаційним  $(1 - h_{2151})I_A$  струмами. Оскільки інжекційні струми електронів і дірок перевищують рекомбінаційні, то в p-базі утвориться надлишковий позитивний заряд:

$$
\Delta Q_p^+ = \Delta t (h_{21E1} + h_{21E2} - 1) I_A , \qquad (1)
$$

а в n-базі – надлишковий негативний заряд:

$$
\Delta Q_n^- = -\Delta t (h_{21E1} + h_{21E2} - 1) I_A . \qquad (2)
$$

Ці рівні за величиною, але протилежні за знаком, заряди нейтралізують однакову кількість донорів і акцепторів у шарі об'ємного заряду переходу П2, що приводить до перебудови просторового заряду  $dQ_p^+ / dt$ . Напруженість поля в шарі об'ємного заряду і висота потенціального бар'єра зменшуються настільки, що виникає напруга, достатня для зсуву переходу  $\Pi_2$  у прямому напрямку, при цьому дірки з р-області перекидаються в n-область, а електрони з n-області – у p-область, причому в однаковій кількості. У результаті цього в тиристорній структурі остаточно встановлюється стаціонарний стан, коли початкова напруга закриття на переході П<sub>2</sub> ( $U_2(t_0) \ge 0$ ) змінюється на протилежну  $U_2(t_0) < 0$  і колекторний перехід  $\Pi$ <sub>2</sub> зміщується в прямому напрямку.

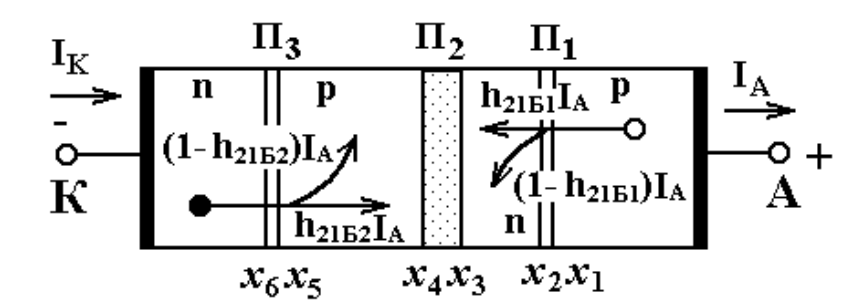

Рисунок 2 – Схема розподілу струмів у відкритому стані діодного тиристора

В міру збільшення струму у відкритому стані концентрації основних і неосновних носіїв заряду в базових областях зростають в однаковій мірі внаслідок виконання умов електричної нейтральності. При низьких рівнях інжекції (injection) вольт-амперну характеристику тиристора можна розрахувати на основі теорії Молла. Зі збільшенням струму різниця між концентраціями основних і неосновних носіїв заряду стає усе меншою і меншою. Обидві базові області, включаючи перехід П<sub>2</sub>, рівномірно переповняються рухливими носіями зарядів. Виникають умови високого рівня інжекції і теорія Молла стає незастосовною для розрахунку вольтамперних характеристик тиристора. Керування ступенем переповнення базових областей здійснюється за допомогою напруг  $U_1$  і  $U_3$ , тому що граничні концентрації встановлюються відповідно до співвідношення Больцмана.

У зазначеному діапазоні струмів залежності концентрації носіїв заряду від координат аналогічні співвідношенням у p-n діоді з досить довгою базою  $W = (x_5 - x_2)$  (рис. 2). Тому можна сказати, що вольт-амперна характеристика тиристора при великих струмах приблизно така ж, як і характеристика p-i-n діода.

Для відкритого стану тиристора в залежності від рівня інжекції можна виділити три ділянки характеристики (рис. 1). Ділянка 1 – низький рівень інжекції в обох базових областях; ділянка 2 – низький рівень інжекції в pбазі і високий рівень інжекції в n-базі; ділянка 3 – високий рівень інжекції в обох базових областях.

Ділянка 1 існує при малих струмах у відкритому стані. Струм неосновних носіїв заряду при низькому рівні інжекції є повністю дифузійним струмом. Як показали теоретичні і експериментальні дослідження, ділянка 1 охоплює діапазон струмів, близьких до струму утримання, тому область застосування теорії Молла описує тільки малу частину характеристики відкритого стану.

Ділянка 2 охоплює нижню область навантажувальних струмів. У роботі показано, що у випадку  $\gamma = 1$ ,  $h_{2152} = 1$  для електронів і дірок у високоомній n-базі реалізуються умови, близькі до умов у p-i-n-діоді. Через перехід  $\Pi_1$  рухаються тільки дірки, через перехід  $\Pi_2$ , у n-базу –

19

тільки електрони, тому що всі електрони, інжектовані з переходу П<sub>3</sub>, проходять без рекомбінації p-базу і перекидаються переходом  $\Pi$ <sub>2</sub> в область n-бази. У цьому випадку залежність струму від напруги описується виразом

$$
I \sim e^{qU/2kT}.
$$
 (3)

Ділянка 3 охоплює основну частину використовуваного на практиці діапазону струмів. Він містить у собі діапазон щільностей струмів від кількох сотень до 1000 А/см<sup>2</sup>. Його робота в цьому випадку цілком аналогічна роботі p-i-n діода. Тому вольт-амперна характеристика повинна описуватися рівнянням вигляду:

$$
U_{\delta} = \int_{0}^{W} E(x)dx = IR_{\delta} = I/\delta_{\delta}.
$$
 (4)

Але фактично є значне відхилення від експонентного росту, що зі зростанням струму виявляється усе сильніше. Спочатку характеристика описується квадратичною залежністю

$$
I\,\Box\,\big[U-(U_1+U_3)\big]^2\,\,,\qquad \qquad (5)
$$

а потім більш складною степеневою залежністю

$$
I\,\Box\,\big[U-(U_1+U_3)\big]^{4/3} \ . \tag{6}
$$

#### **Робота діодного тиристора в закритому стані**

При роботі тиристора в закритому стані (рис. 3) переходи  $\Pi_1$  і  $\Pi_3$ знаходяться в закритому стані, перехід  $\Pi_2$  інжектує електрони в р-область бази, де вони внаслідок виниклого градієнта концентрації дифундують до p-n переходу П3*.* Там вони перекидаються полем переходу в емітерний nшар і витікають через катодний контакт. Перехід  $\Pi_2$  у такий спосіб діє як емітер, перехід  $\Pi_3$  – як колектор транзисторної структури n-p-n. Коефіцієнт передачі для цього інверсного режиму позначимо  $h_{215I}$ . Перехід  $\Pi_2$ одночасно інжектує дірки в n-базу, що дифундують до переходу  $\Pi_1$  і захоплюються там його електричним полем. Таким чином, перехід  $\Pi_2$  діє одночасно як емітер транзисторної структури p-n-p, що працює в інверсному режимі з коефіцієнтом передачі  $h_{\scriptscriptstyle 21\it B\it I}$  .

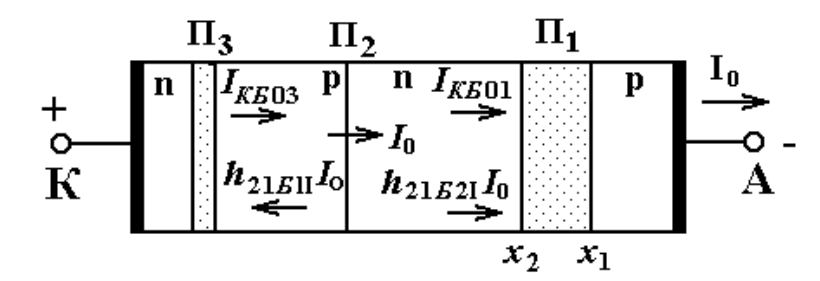

Рисунок 3 – Схема розподілу струмів у закритому стані діодного тиристора

У зворотно-зміщених переходах  $\Pi_1$  і  $\Pi_3$  при напругах, близьких до пробивних, можливі процеси лавинного множення носіїв заряду, у результаті чого окремі складові струми, що виходять із замикального шару переходів П<sub>1</sub> і П<sub>3</sub>, збільшуються на коефіцієнти множення  $M(U_{_1})$  і  $M(U_{_3})$ .

На рис. 3 показані струми  $I_{Kb01}$  і  $I_{Kb03}$ , які є зворотними струмами переходів  $\Pi_1$  і  $\Pi_3$ , кожний з яких протікає відповідно через переходи  $\Pi_2$  і  $\Pi_3$ ,  $\Pi_2$  і  $\Pi_1$ . Уже при малих зворотних напругах перехід  $\Pi_3$  працює в режимі лавинного пробою, тому спад напруги на ньому залишається постійним і приблизно дорівнює пробивному. У цьому стані  $\Pi_3$  може пропускати досить великий струм, що для p-бази є переважно дірковим струмом і ніякий додатковий струм з р-бази не витікає. Перехід  $\Pi_3$  у цьому випадку працює як омічний контакт, якщо знехтувати тим, що концентрація неосновних носіїв не підтримується на рівні рівноважної концентрації, а прямує до нуля. Для опису властивостей тиристора перехід П<sup>3</sup> можна замінити омічним контактом, якому приписується контактна різниця потенціалів, рівна пробивній напрузі цього переходу. Таким чином, зворотна гілка вольт-амперної характеристики визначається тільки транзисторною структурою p-n-p. На підставі транзисторної моделі і виходячи з умови балансу струмів у точках  $x_1$  і  $x_2$  (рис. 3), отримуємо вираз для струму, що проходить через  $\Pi_1$ :

чи

$$
I_A = I_{K501} + Mh_{21BI}I_A , \t\t(7)
$$

$$
I_A = \frac{I_{K501}}{1 - M h_{215I}} \tag{8}
$$

Оскільки напруга  $U_1$  практично дорівнює зворотній напрузі на тиристорі, то співвідношення (8) є рівнянням зворотної гілки вольтамперної характеристики.

Принцип роботи тиристора можна дослідити на основі роботи схеми (рис. 4).

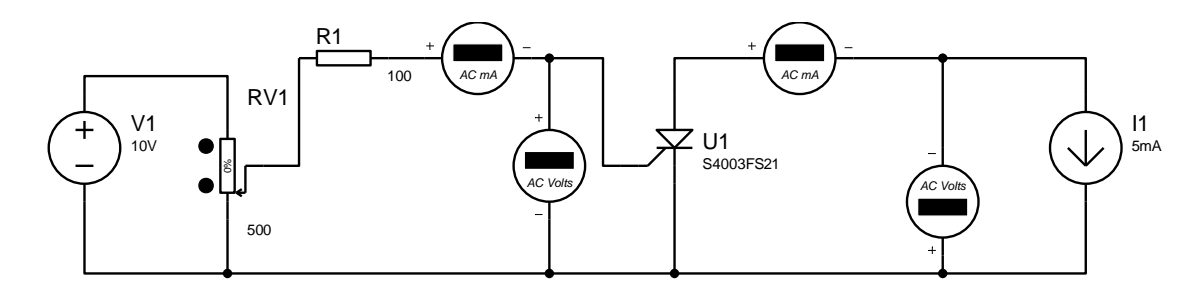

Рисунок 4 – Робоча схема ввімкнення тиристора

Схема працює таким чином. Змінюючи значення на резисторі (змінюючи номінал) RV1, отримуємо значення на табло вольтметрів та амперметрів, за якими будуємо характеристики тиристора. Джерело напруги V1 в 10 В підключене до резистора RV1. З іншого боку схеми підключається джерело струму І1 в 5мА. Змінюючи значення на резисторі (змінюючи номінал) ми змінюємо значення напруги та струму, які проходять через схему і тиристор U1, відповідно. Зміна значень напруги та струму відображається на табло вольтметрів та амперметрів.

#### **2 Робоче завдання**

1. Вивчити умовні позначення та маркування основних типів тиристорів.

2. Ознайомитись з теоретичними відомостями по даній роботі.

3. Створити новий проект.

4. Скласти задану схему в Proteus 7.

5. Зняти показники амперметра і вольтметра при дослідженні схеми ввімкнення тиристора.

6. Побудувати на основі отриманих показників ВАХ тиристора.

## **3 Методичні вказівки**

1. Запустити програму ISIS Proteus 7.

Створити новий проект (File – NewDesign).

2. Розмістити на схематичній сторінці потрібну кількість резисторів, джерело живлення, амперметр, вольтметр які знаходяться у верхній панелі (команда Pickparts from librares). Відкрити «Компоненти» та вибрати такі компоненти схеми:

а) з CSOURCE вибрати джерело напруги V1 та виставити його на 10 В і струму І1 та виставити його на 5 мА;

б) з Resistors вибрати резистори MINRES110R (резистор R1 та виставити його на 100 Ом) та POT (резистор RV1 та виставити його на 500 Ом);

в) з Transistors вибрати S4003FS21 (тиристор).

3.Відкрити «Віртуальні елементи» та вибрати AC VOLTMETER (вольтметр) та AC AMMETER (амперметр).

4. З'єднати всі компоненти провідниками (2D графіка-лінія).

5. Після складання схеми провести моделювання роботи тиристора.

6. Натискуючи кнопку «Відтворення», увімкнути схему і зняти значення з вольтметрів та амперметрів.

7. Змінювати значення на резисторі RV1 за допомогою стрілочок біля нього. Збільшення – стрілочка вверх, зменшення – стрілочка вниз.

8. Зняти дані з вольтметрів та амперметрів при 0%, 25%, 50%, 75% та 100% (значення на резисторі подані у вигляді 0…100%).

9. Моделювання характеристик тиристора проводиться таким чином. Змінюючи значення на резисторі (змінюючи номінал) RV1, отримуються значення на табло вольтметрів та амперметрів, за якими будуються характеристики тиристора. Номінали подані у відсотковому співвідношенні: від 0 до 100% (рис. 5 – рис. 8).

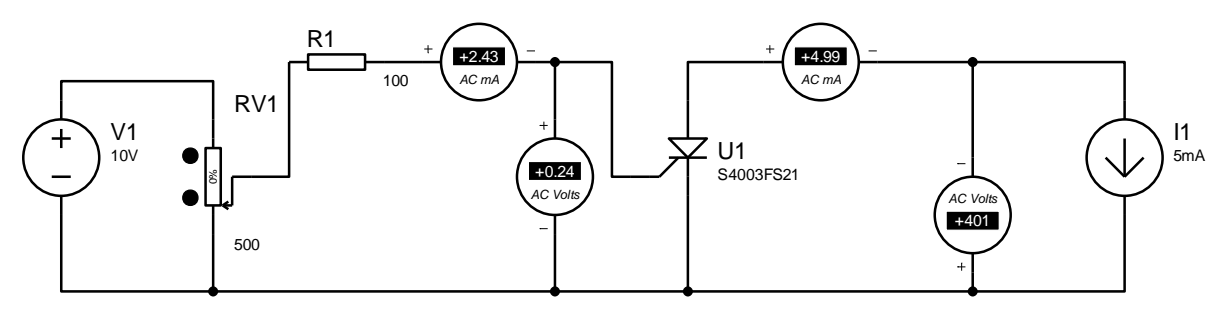

Рисунок 5 – Зняття показів приладів при номіналі резистора 0 %

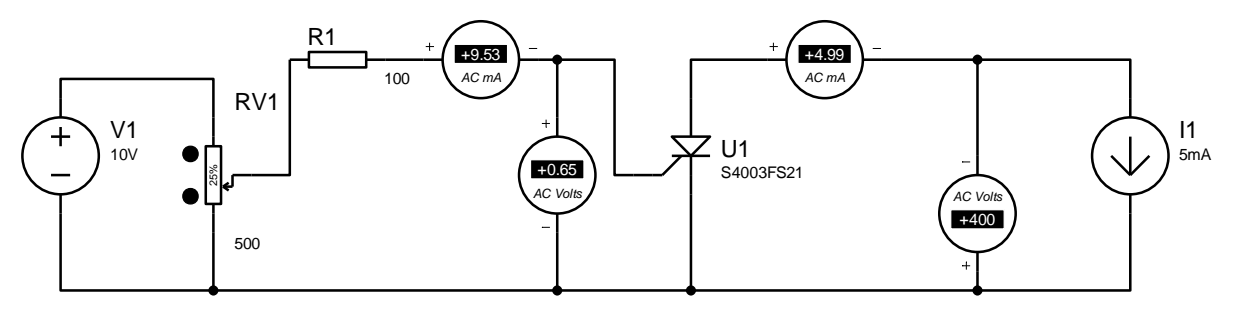

Рисунок 6 – Зняття показів приладів при номіналі резистора 25 %

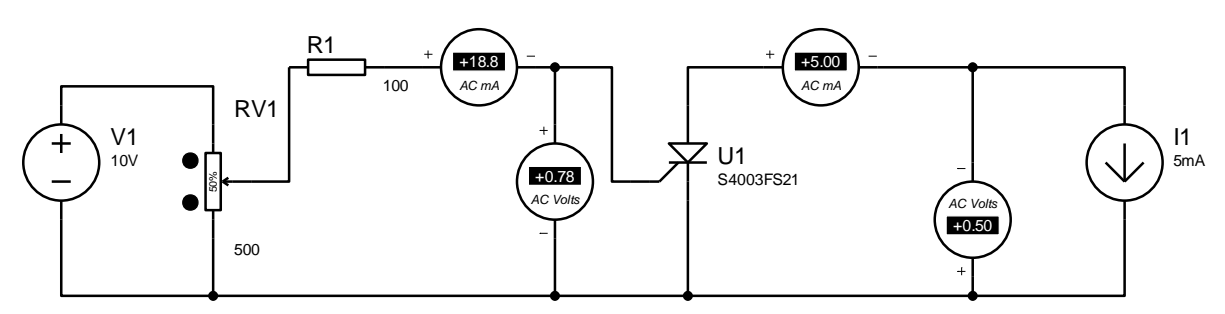

Рисунок 7 – Зняття показів приладів при номіналі резистора 50 %

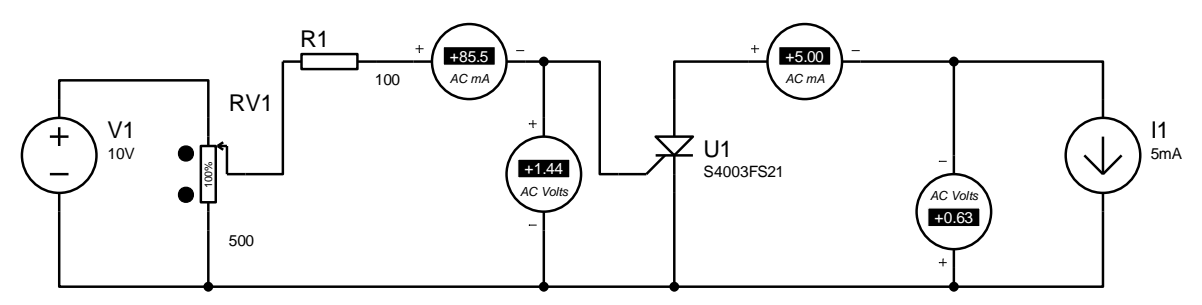

Рисунок 8 – Зняття показів приладів при номіналі резистора 100 %

# **4 Склад звіту**

Звіт повинен в себе включати.

- 1. Мету роботи.
- 2. Схему для моделювання
- 3. Відповіді на контрольні питання.
- 4. Моделювання схеми в програмі Proteus.
- 5. Отримані данні ВАХ тиристора та графік ВАХ.
- 6. Висновки по роботі.
- 7. Перелік використаної літератури.

## **Контрольні питання**

1. Нарисуйте конструкцію діодного тиристора і поясніть функції кожної з його областей.

2. В якому напрямку зміщені p-n-переходи діодного тиристора у відкритому і закритому станах?

3. Чому проходить процес накопичення нерівноважних рухливих носіїв заряду в базових областях діодного тиристора?

4. Поясніть фізичні механізми роботи діодного тиристора у відкритому стані.

5. Які фізичні процеси проходять в базових областях тиристора при збільшенні рівня інжекції?

6. Як видозмінюється вольт-амперна характеристика діодного тиристора в залежності від рівня інжекції носіїв заряду?

7. Поясніть фізичний механізм роботи діодного тиристора в закритому стані.

8. Як виникає лавинне множення носіїв заряду в діодному тиристорі?

9. Напишіть рівняння вольт-амперної характеристики діодного тиристора в закритому стані.

10. Поясніть механізм перемикання діодного тиристора і напишіть умову його перемикання.

#### **ЛАБОРАТОРНА РОБОТА № 3 ХАРАКТЕРИСТИКИ І ПАРАМЕТРИ ОДНОПЕРЕХІДНИХ ТРАНЗИСТОРІВ**

*Мета роботи.* Дослідити вольт-амперну характеристику одноперехідного транзистора, промоделювавши його в demo-версії програми Proteus 7, та порівняти його властивості з простим польовим транзистором

#### **1. Теоретичні відомості**

Одноперехідний транзистор або, як його ще називають, двобазовий діод, є трьохелектродний напівпровідниковий прилад з одним р-n переходом. Його конструкція схематично зображена на рис. 1,

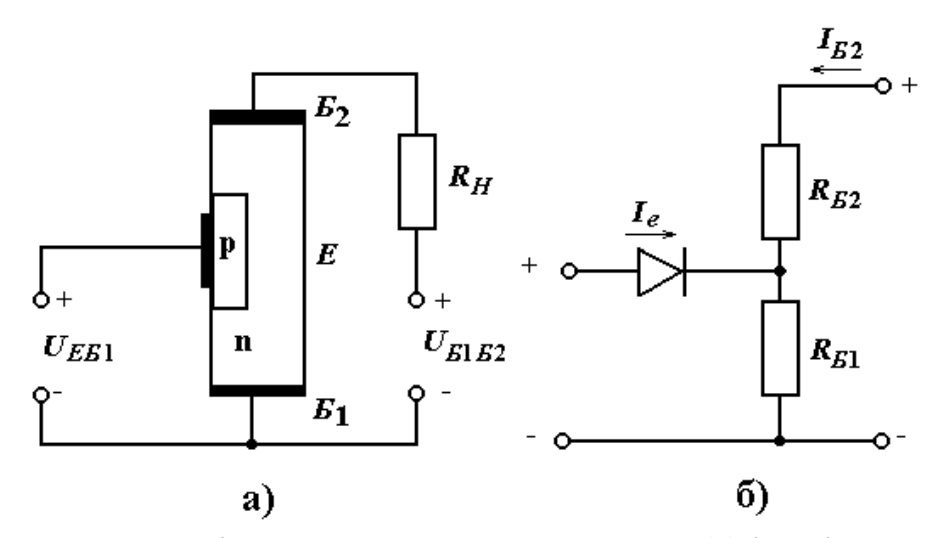

Рисунок 1 – Одноперехідний транзистор: структурна (а) і еквівалентна (б) схеми

Основою одноперехідного транзистора є кристал напівпровідника (наприклад, з провідністю n-типу), який називається базою. На кінцях кристала є омічні контакти  $5_1$  і  $5_2$ , між якими розташована область, що має випрямний контакт з напівпровідником р-типу, що виконує роль емітера.

Два омічних базових контакти називаються базою  $F_1$  і базою  $F_2$ , між якими розташований емітерний p-n перехід. Еквівалентна схема одноперехідного транзистора показана на рис. 1, б. При нормальних умовах роботи електрод Б<sub>1</sub> з'єднаний з негативними полюсами джерел постійної напруги, один із яких  $U_{E51}$  живить коло емітера, а інший  $U_{E152}$  – коло бази. Опір між  $S_1$  і  $S_2$  позначимо  $R_{\text{BB}}$ , між  $S_2$  і  $E - R_{\text{B2}}$  і між  $E$  і  $S_1 - R_{\text{B1}}$ . Оскільки  $R_{b1}$  і  $R_{b2}$  увімкнені послідовно, то  $R_{b5} = R_{b1} + R_{b2}$ . Зовнішня напруга  $U_{\text{B1}52}$  визначає значення струму, що протікає від  $E_1$  до  $E_2$  і викликає появу напруги в n-області емітерного переходу, що складає n-у частину прикладеної напруги.

Коефіцієнт *n* називають внутрішнім коефіцієнтом розподілу, що визначається так:

$$
n = \frac{R_{\scriptscriptstyle{E1}}}{R_{\scriptscriptstyle{E1}} + R_{\scriptscriptstyle{E2}}} = \frac{R_{\scriptscriptstyle{E1}}}{R_{\scriptscriptstyle{E5}}} \ . \tag{2.34}
$$

Якщо напруга  $U_{\hat{A}\hat{A}1}$  <  $nU_{\hat{A}1\hat{A}2}$ , то емітерний перехід зміщений у зворотному напрямку й у колі емітера протікає лише невеликий зворотний струм насичення. Якщо напруга  $U_{\AA A1} > nU_{A1\AA 2}$  на величину, рівну спаду напруги на емітерному переході, то в n-область приладу інжектуються дірки. У результаті дії електричного поля усередині напівпровідникового матеріалу дірки будуть рухатися в напрямку до електрода *Б*1 , що збільшує провідність n-області напівпровідника на ділянці від емітера до електрода  $E_1$ . Збільшення струму емітера  $I_e$  сприяє зменшенню напруги на емітері внаслідок зростання провідності, що еквівалентно появі ділянки з від'ємним опором на вольт-амперній характеристиці приладу.

#### **Вольт-амперна характеристика одноперехідного транзистора та принцип його роботи**

Принцип дії одноперохідного транзистора зручно розглянути, користуючись простою еквівалентною схемою (рис. 1, б). Струм, що протікає через опори  $R_{51}$  і  $R_{52}$ , створює на першому з них спад напруги, що зміщує діод у зворотному напрямі. Якщо напруга на емітері *UÅÁ*<sup>1</sup> менша спаду напруги на опорі  $R_{E1}$ , діод закритий, і через нього тече тільки струм витоку. Коли ж напруга  $U_{\AA41}$  стає вищою за напругу на опорі  $\rm R_{B1},$  діод починає пропускати струм в прямому напрямі. При цьому опір  $R_{F1}$ зменшується, що приводить до збільшення струму в колі діод – R<sub>Б1</sub>, а це, у свою чергу, викликає подальше зменшення опору  $R_{51}$ . Цей процес протікає лавиноподібно. Опір R<sub>Б1</sub> зменшується швидше, ніж збільшується струм через *р-п* переході, в результаті на вольт-амперній характеристиці одноперехідного транзистора (рис. 2), з'являється область від'ємного опору (крива 1). При подальшому збільшенні струму залежність опору  $R_{51}$ від струму через *р-п* перехід зменшується, і при значеннях, більших деякої величини ( Iвикл) воно не залежить від струму (область насичення).

При зменшенні напруги зсуву  $U_{\mathit{E}_{1}\mathit{E}_{2}}$  вольт-амперна характеристика зміщується вліво (крива 2) і за відсутності його перетворюється в характеристику відкритого *р-п* переходу (крива 3).

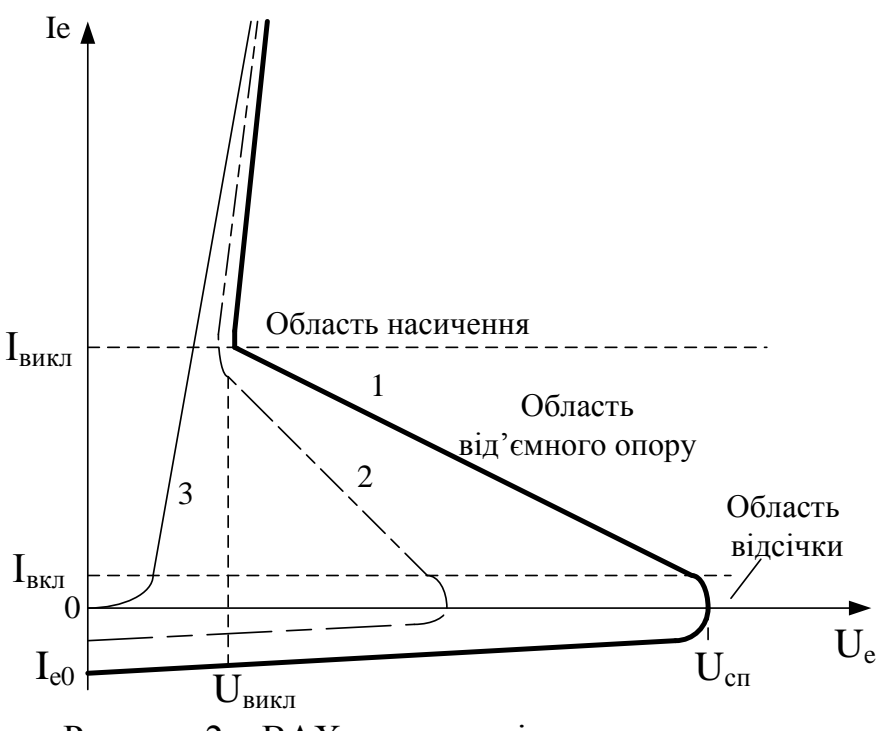

Рисунок 2 – ВАХ одноперехідного транзистора

#### **Параметри одноперехідних транзисторів**

Основними параметрами одноперехідних транзисторів, що характеризують їх як елементи схем, є:

- міжбазовий опір  $R_{\mathbf{5}_{1} \mathbf{5}_{2}}$  – опір між виводами баз при вимкненому емітері;

коефіцієнт передачі що характеризує напругу перемикання;

напруга спрацьовування  $\bar{U}_{cn}$  – мінімальна напруга на емітерному переході, необхідна для перекладу приладу зі стану з великим опором в стан з від'ємним опором;

струм ввімкнення I<sub>вкл</sub> – мінімальний струм, необхідний для включення одноперехідного транзистора, тобто перекладу його в область негативного опору;

струм вимкнення I<sub>викл</sub> – найменший емітерний струм, що затримує транзистор у ввімкненому стані;

напруга вимкнення U<sub>викл</sub> – напруга на емітерному переході при струмі через нього, рівному Iвикл;

зворотний струм емітера I<sub>eo</sub> - струм витоку закритого емітерного переходу.

#### **Еквівалентна схема одноперехідного транзистора**

Еквівалент одноперехідного транзистора може бути побудований з двох звичайних транзисторів з різним типом провідності, як показано на рис. 3.

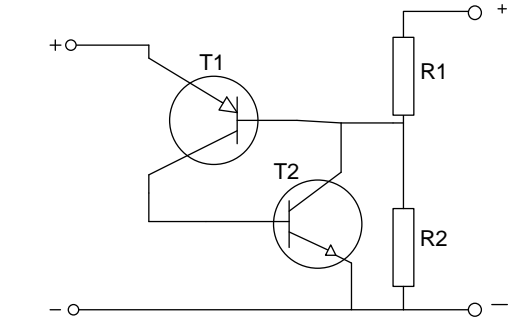

Рисунок 3 – Еквівалент одноперехідного транзистора

Тут струм, що протікає через подільник, що складається з резисторів R1 і R2, створює на другому з них спад напруги, що закриває еміттерний перехід транзистора Т1. При збільшенні напруги на емітері транзистор Т1 починає пропускати струм в базу транзистора Т2, внаслідок чого він також відкривається. Це призводить до зниження напруги на базі транзистора Т1, що, у свою чергу, викликає ще більше відкриття його і т. д. Іншими словами, процес відкриття транзисторів в такому пристрої також протікає лавиноподібно і вольт-амперна характеристика пристрою має вигляд, аналогічний характеристиці одноперехідного транзистора.

#### **Пристрої на основі одноперехідних транзисторів**

Одноперехідні транзистори (двобазові діоди) широко застосовуються в різних пристроях автоматики, імпульсної і вимірювальної техніки – генераторах, порогових пристроях, подільниках частоти, реле часу і т. д.

Одним з основних типів пристроїв на одноперехідних транзисторах є генератор релаксації, схема якого показана на рис. 4.

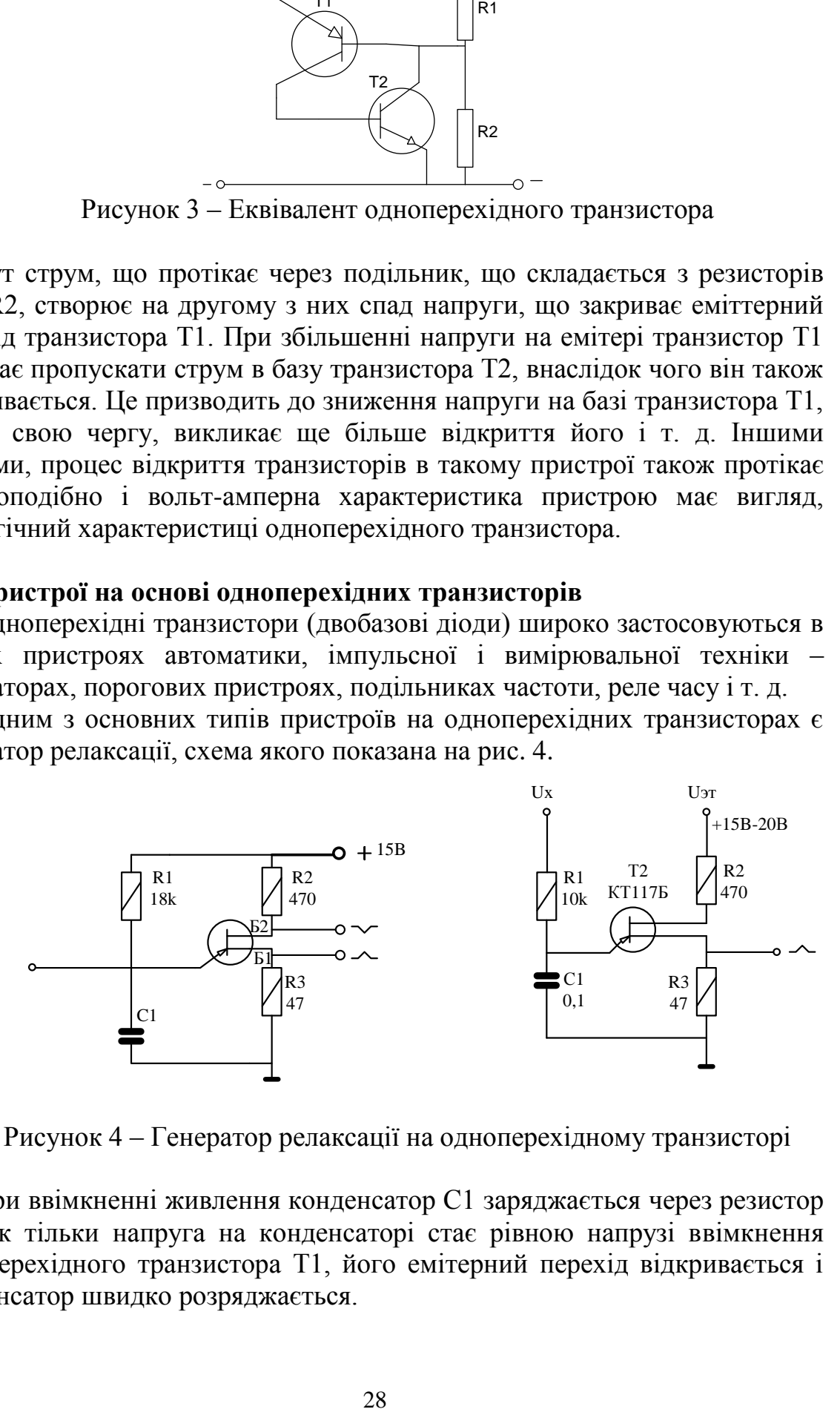

Рисунок 4 – Генератор релаксації на одноперехідному транзисторі

При ввімкненні живлення конденсатор С1 заряджається через резистор R1. Як тільки напруга на конденсаторі стає рівною напрузі ввімкнення одноперехідного транзистора Т1, його емітерний перехід відкривається і конденсатор швидко розряджається.

У міру розрядження конденсатора емітерний струм зменшується і досягши величини, рівної струму вимкнення, транзистор закривається, після чого процес повторюється знову. В результаті на базах Б1 і Б2 виникають короткі різнополярні імпульси, які і є вихідними сигналами генератора.

Частоту коливань f генератора можна розрахувати за наближеною формулою:

$$
f \cong \frac{1}{RC \ln \left( \frac{1}{1 - \eta} \right)},
$$

де R – опір резистора R1, Ом;

С – ємність конденсатора С1, Ф;

 $\eta$  – коефіцієнт передачі одноперехідного транзистора.

При заданій частоті коливань ємність конденсатора слід вибрати можливо більшою з тим, щоб отримати на навантаженні (R2 або R3) сигнал з потрібною амплітудою. Важливою перевагою генератора на одноперехідному транзисторі є те, що частота його коливань трохи залежить від величини живильної напруги. Практично зміна напруги від 10 до 20 В приводить до зміни частоти всього на 0,5%.

Якщо замість резистора R1 в зарядне коло ввімкнути фотодіод, фоторезистор, терморезистор або інший елемент, що змінює свій опір під дією зовнішніх чинників (світла, температури, тиску і т. д.), то генератор перетворюється на аналоговий перетворювач відповідного фізичного параметра в частоту проходження імпульсів.

Дещо змінивши схему, як показано на рис. 4, цей же генератор можна перетворити на пристрій порівняння напруги. В цьому випадку базові кола транзистора підключають до джерела еталонної напруги, а зарядне коло – до досліджуваного джерела. Коли напруга останнього перевищить напругу ввімкнення, пристрій почне генерувати імпульси позитивної полярності.

В пристрої, схема якого показана на рис. 5, конденсатор заряджається через резистор R4 і опір ділянки емітер – колектор біполярного транзистора Т1. У іншому робота цього генератора не відрізняється від описаної раніше. Зарядний струм, а, отже, і частоту пилкоподібної напруги, що знімається в цьому випадку з емітера одноперехідного транзистора Т2, регулюють зміною напруги зсуву на базі транзистора Т1 за допомогою підстроювального резистора R2. Відхилення лінійності форми коливань, що виробляються таким пристроєм, не перевищує 1%.

Моментом ввімкнення одноперехідного транзистора можна управляти, подаючи імпульс позитивної полярності в коло емітера або негативної полярності в коло бази Б2. На цьому принципі основана робота ждучого мультивібратора, схема якого наведена на рис. 6, а.

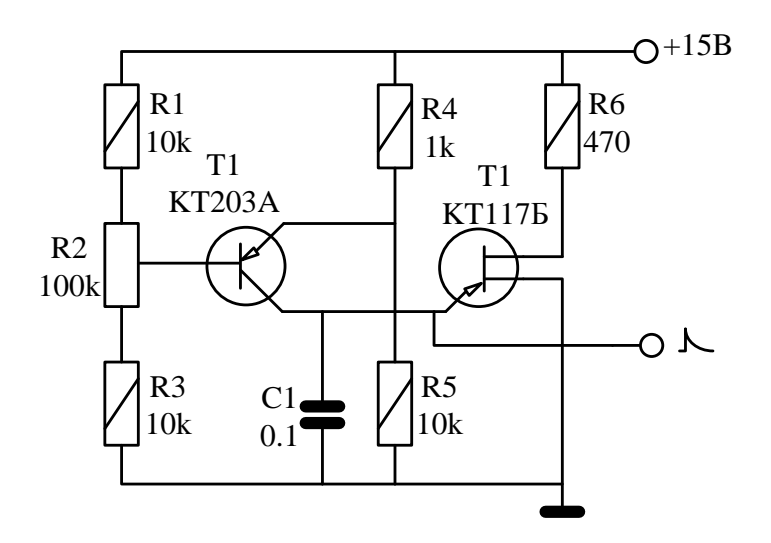

Рисунок 5 – Генератор на одноперехідному транзисторі

Для отримання потрібного режиму роботи максимальна напруга на конденсаторі С1 залежить від співвідношення опорів резисторів подільника R1R2 і встановлюється меншою, ніж напруга ввімкнення транзистора. Різницю цієї напруги вибирають з урахуванням можливих перешкод в колі запуску, які можуть привести до помилкових спрацьовувань пристрою. При подачі імпульсу негативної полярності в коло бази Б2 міжбазова напруга UБ1Б2 зменшується (модулюється), в результаті транзистор Т1 відкривається і на базі Б1 виникає імпульс позитивної полярності.

Одноперехідні транзистори застосовують і в генераторах напруги ступінчастої форми. На вхід такого пристрою (рис. 6, б) подають сигнал симетричної (синусоїдальної, прямокутної і т. д.) форми.

При позитивній півхвилі сигналу конденсатор С1 заряджається через резистор R2 і опір ділянки емітер – колектор транзистора Т1 до деякої напруги, значно меншої за напругу ввімкнення одноперехідного транзистора Т2.

За час дії наступної позитивної півхвилі напруга на конденсаторі ступінчасто зростає на таку ж величину і так до тих пір, поки не стане рівною напрузі ввімкнення транзистора Т2.

Напруга ступінчастої форми знімається з його емітера. На використанні цього принципу основана робота подільників частоти. Один каскад на одноперехідному транзисторі здатний забезпечити коефіцієнт ділення 5.

Об'єднавши в єдине ціле декілька таких пристроїв, можна отримати подільник з набагато більшим коефіцієнтом ділення. Для прикладу на рис. 7 наведена схема подільника частоти на 100.

Перший каскад пристрою ділить частоту імпульсів позитивної полярності, що поступають на його вхід, на 4, два інших – на 5.

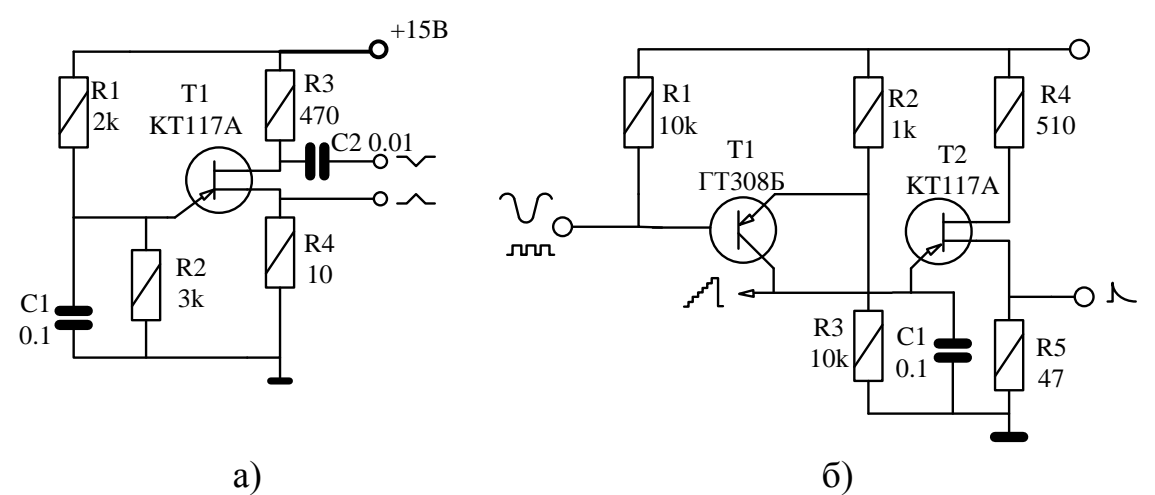

Рисунок 6 – Пристрої на одноперехідному транзисторі: а) мультивібратор; б) генератор напруги ступінчастої форми

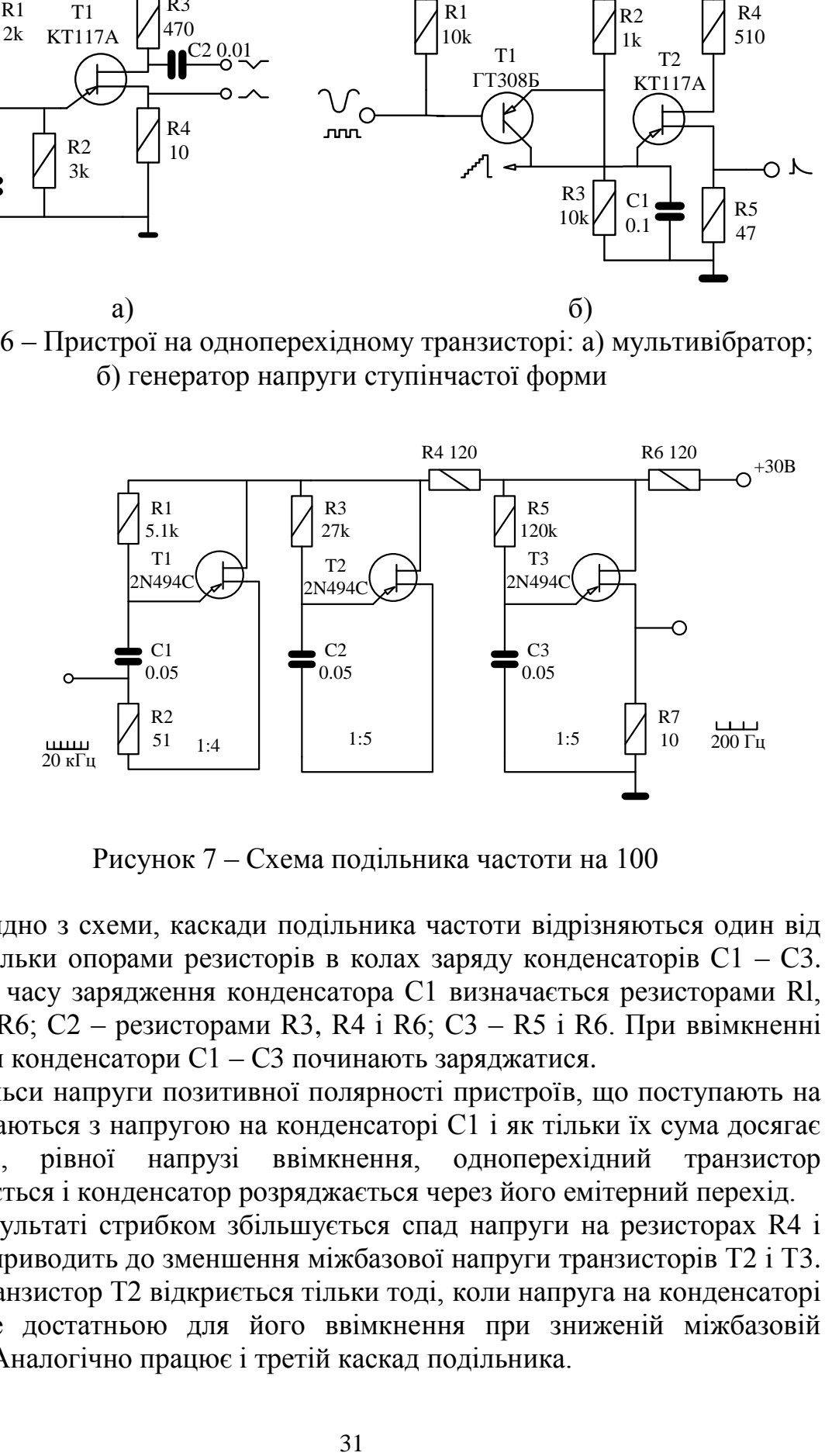

Рисунок 7 – Схема подільника частоти на 100

Як видно з схеми, каскади подільника частоти відрізняються один від одного тільки опорами резисторів в колах заряду конденсаторів С1 – С3. Постійна часу зарядження конденсатора С1 визначається резисторами Rl, R2, R4 і R6; С2 – резисторами R3, R4 і R6; C3 – R5 і R6. При ввімкненні живлення конденсатори С1 – С3 починають заряджатися.

Імпульси напруги позитивної полярності пристроїв, що поступають на вхід, додаються з напругою на конденсаторі С1 і як тільки їх сума досягає величини, рівної напрузі ввімкнення, одноперехідний транзистор відкривається і конденсатор розряджається через його емітерний перехід.

В результаті стрибком збільшується спад напруги на резисторах R4 і R6, а це приводить до зменшення міжбазової напруги транзисторів Т2 і Т3. Проте транзистор Т2 відкриється тільки тоді, коли напруга на конденсаторі С2 стане достатньою для його ввімкнення при зниженій міжбазовій напрузі. Аналогічно працює і третій каскад подільника.

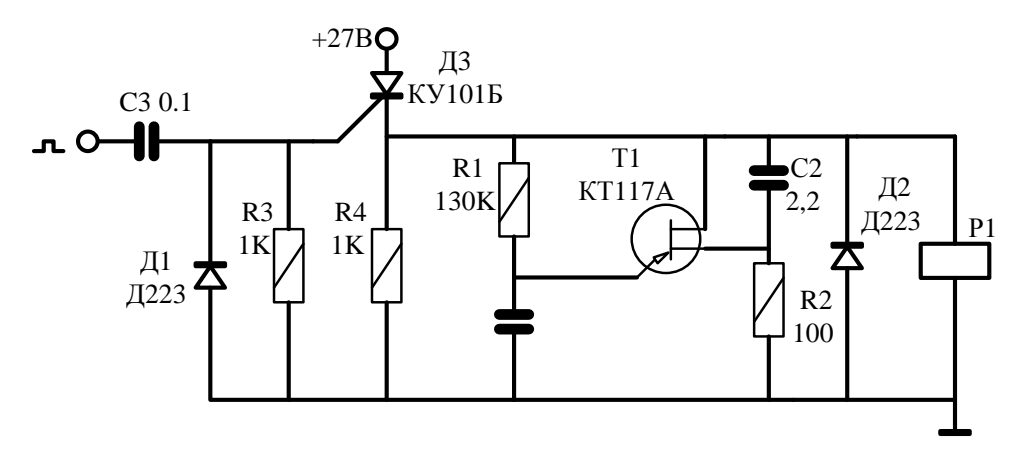

Рисунок 8 – Реле часу

Схема реле часу, що відрізняється дуже високою економічністю, наведена на рис. 8. У початковому стані тиристор Д3 закритий, тому пристрій практично не споживає енергії (струми витоку невеликі і ними можна нехтувати). При подачі на управляючий електрод імпульсу запуску позитивної полярності тиристор відкривається.

В результаті спрацьовує реле Р1 і своїми контактами (на схемі умовно не показані) вмикає виконавчий пристрій. Одночасно через резистори R1 і R2 починають заряджатися конденсатори С1 і С2.

Оскільки опір першого з цих резисторів у багато разів більший другого, то першим заряджатиметься конденсатор С2, а коли напруга на конденсаторі С1 досягне величини напруги ввімкнення, одноперехідний транзистор відкриється і конденсатор С1 розрядиться через його емітерний перехід. Імпульс позитивної полярності, що виник при цьому на резисторі R2, додається до напруги на конденсаторі С2, внаслідок чого тиристор Д3 закриється і знеструмить реле Р1 до приходу наступного імпульсу запуску.

Пристрій, схема якого наведена на рис. 9, призначений для аналогового перетворення напруги в частоту. Тут транзистор Т2 використаний в генераторі релаксації, Т1 разом з резисторами R1 і R2 ввімкнений в зарядне коло конденсатора С1.

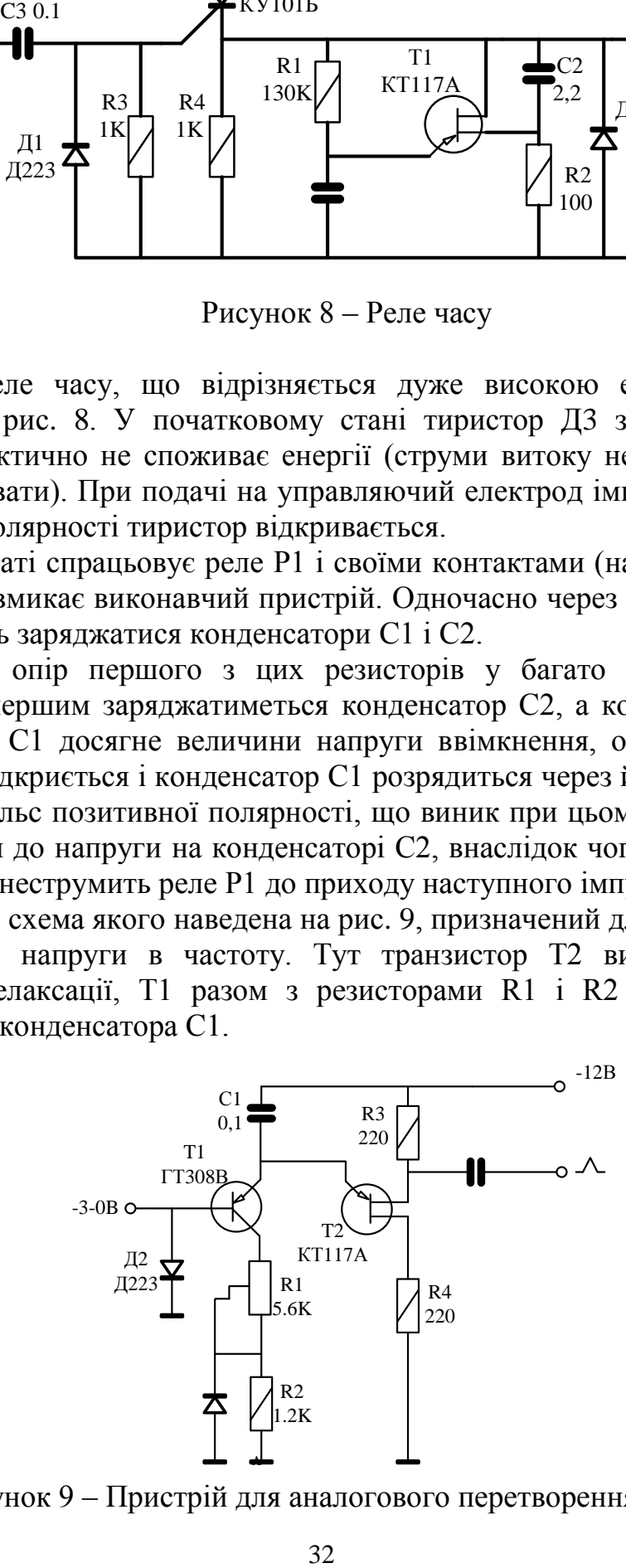

Рисунок 9 – Пристрій для аналогового перетворення напруги

При зміні напруги на базі транзистора Т1 змінюється опір його ділянки емітер – коллектор, а отже, залежно від величини вхідної напруги одноперехідний транзистор Т2 відкривається з більшою або меншою частотою. За частотою проходження імпульсів, що знімаються з резистора навантаження R3 в колі бази Б, можна судити про напругу на вході пристрою.

*Перемикач.* Як перемикач може бути використаний будь-який прилад з ділянкою від'ємного опору на вольт-амперній характеристиці. Розглянемо роботу перемикача на основі одноперехідного транзистора (рис. 10). Напруга джерела живлення *Е* розподілиться між резистором і одноперехідним транзистором.

Значення струму в колі і спад напруги на транзисторі й резисторі визначаються точками перетину вольт-амперної характеристики транзистора й резистора. Оскільки  $U_H = E - U_D$ , то вольт-амперна характеристика резистора (яка зазвичай називається навантажувальною прямою) виходить із точки *Е* і позитивна вісь напруг протилежна позитивній осі для транзистора.

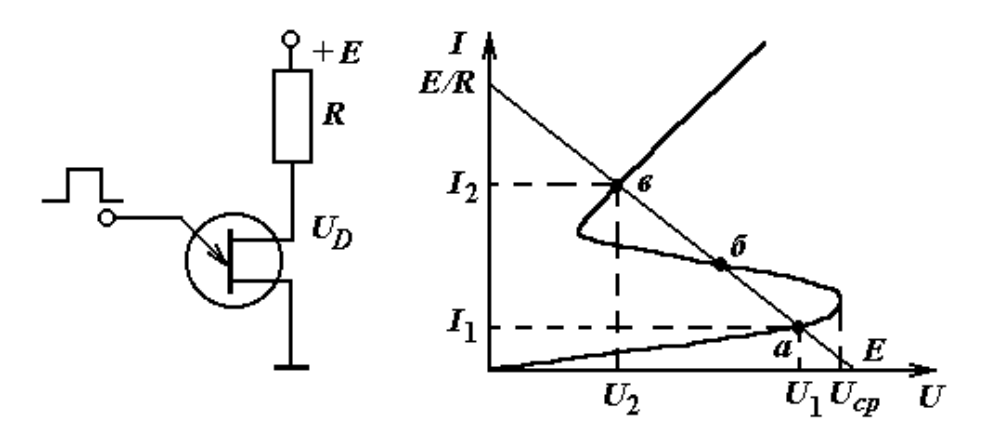

Рисунок 10 – Перемикач на одноперехідному транзисторі

Якщо диференціальний опір одноперехідного транзистора на ділянці від'ємного опору  $|R_D|$ > $R$ , то при відповідній величині  $E$  може бути три точки перетину вольт-амперної характеристики одноперехідного транзистора з навантажувальною прямою. Після ввімкнення джерела живлення встановлюється робоча точка *а* й у колі протікає малий струм 1 *I* . Якщо подати тепер на одноперехідний транзистор додатний імпульс, величина якого  $U_i > U_{cp} - U_1$ , то напруга на транзисторі стане більше  $U_{cp}$  і транзистор увімкнеться. Відбувається наростання струму, і робоча точка стрибкоподібно переходить у точку в. У колі встановлюється струм  $I_2 > I_1$ . Переключення струму в зворотну сторону від  $I_2$  до  $I_1$  виробляється подачею від'ємного імпульсу на транзистор. Неважко побачити, що робоча точка *б* є нестійкою. Поява будь-якої флуктуації струму в цій точці буде

приводити до подальшого зростання цієї флуктуації. Якщо флуктуація позитивна, то робоча точка переміщається з точки *б* в точку *в*, якщо негативна – то з точки *б* в точку *а.* Таким чином при перемиканні система переходить з одного стійкого стану в інший.

*Фотоприймачі.* В одноперехідних транзисторах світло може змінювати як концентрацію носіїв у базовій області, так і параметри, що визначають їхній розподіл, час життя, біполярну рухливість носіїв тощо. Оскільки ці величини дуже сильно впливають на струм, то на основі одноперехідних транзисторів можливе створення високочутливих приймачів випромінювання в області як власного, так і домішкового поглинання.

В області власного поглинання світло створює додаткові носії в базовій області і знижує її опір. Внаслідок цього відбувається перерозподіл напруг, причому напруга на р-n переході зростає і збільшується інжекційний струм. Це приводить до нового зниження опору бази, до нового перерозподілу напруг і до нового зростання інжекційного струму. У такий спосіб забезпечується висока фоточутливість одноперехідних транзисторів.

Домішкове поглинання приводить до зміни заповнення домішкових центрів з відповідною зміною часу життя нерівноважних носіїв і біполярної рухливості. Зміна цих параметрів істотно впливає на розподіл інжектованих носіїв і сильно змінює провідність базової області з усіма наслідками, що випливають з цього. Фоточутливість одноперехідних транзисторів в області домішкового поглинання підсилюється значно сильніше, ніж в області власного поглинання.

## **2 Робоче завдання**

1. Вивчити умовні позначення та маркування основних типів одноперехідних транзисторів.

2. Ознайомитись з теоретичними відомостями з даної роботи.

3. Створити новий проект (laba3). Задати параметри конфігурації.

- 4. Створити задану схему в Proteus 7.
- 5. Провести моделювання та отримати осцилограми сигналів.

## **3 Методичні вказівки**

1. Запустити ISIS. ISIS- це головний компонент системи віртуального моделювання Proteus 7.

2. Створити новий проект (file  $\rightarrow$  new design).

3. Скласти схему для зняття вольт-амперної характеристики, згідно з рис. 11. Для цього необхідно відкрити бібліотеку компонентів (натиснути піктограму component mode  $\| \cdot \|$ , потім або натиснути піктограму P (pick) devices), або двічі клацнути лівою кнопкою миші в полі вибору

компонентів object selector), вибрати потрібні елементи (resistors → R1, R2,  $RV1$ ; transistors  $-Q1$ ).

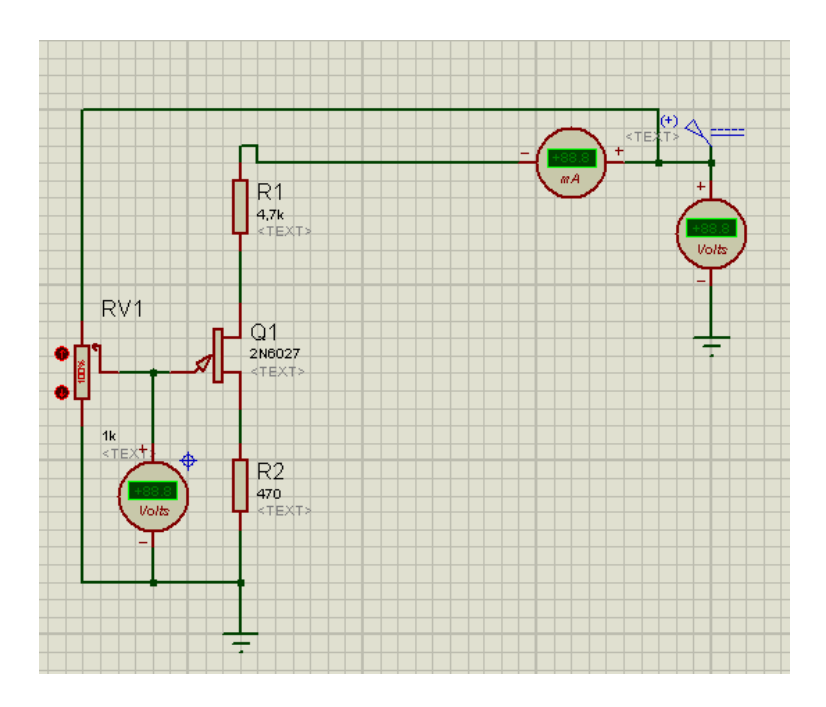

Рисунок 11 – Схема для зняття вольт-амперної характеристики одноперехідного транзистора

Для зняття ВАХ одноперехідного транзистора необхідно запустити симулятор роботи електричної схеми (натиснувши піктограму  $\boxed{\blacktriangleright}$ ).

Побудувати графік  $I_a = f(U_a)$ .

4. Скласти схему генератора на одноперехідному транзисторі (рис. 12) та отримати осцилограми сигналів.

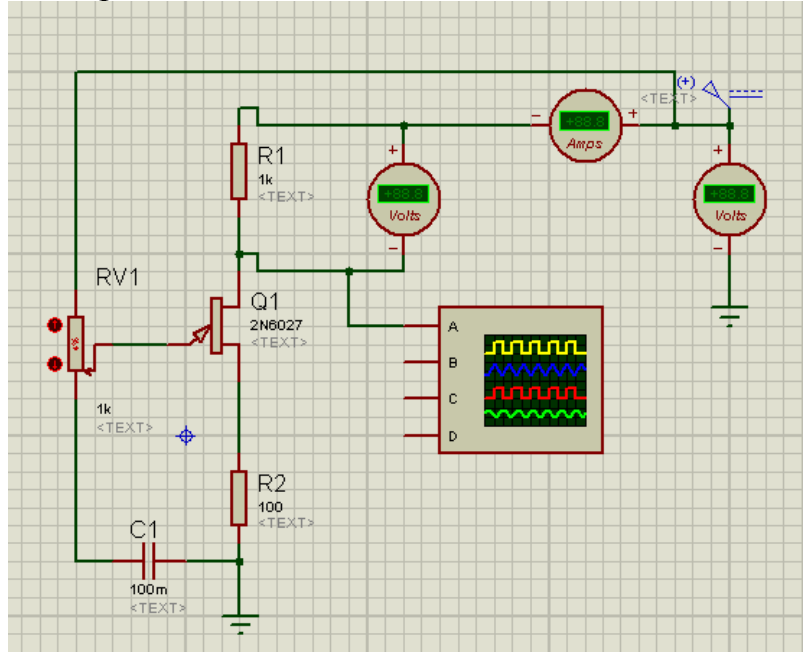

Рисунок 12 – Генератор на одноперехідному транзисторі

## **4 Склад звіту**

Звіт повинен в себе включати.

1. Мету роботи.

2. Схему для для зняття вольт-амперної характеристики одноперехідного транзистора та схему генератора на одноперехідному транзисторі.

- 3. Відповіді на контрольні питання.
- 4. Моделювання схем в demo-версії програми Proteus 7.
- 5. Отримані дані ВАХ одноперехідного транзистора та графік ВАХ.
- 6. Осцилограми сигналів генератора на одноперехідному транзисторі.
- 7. Висновки по роботі
- 8. Перелік використаної літератури

## **Контрольні запитання**

1.Що таке одноперехідний транзистор?

2.Як залежить його ВАХ від часу?

3.Чому даний транзистор часто порівнюють саме з діодом, а не з транзистором?

4.Чим відрізняється робота одноперехідного транзистора від біполярного?

5.Як змінюється вихідна характеристика від вхідної?

6. Розкажіть принцип роботи одноперехідного транзистора.

7.Де застосовується даний транзистор?

8.Які перспективи розвитку одноперехідного транзистора?

## **ЛАБОРАТОРНА РОБОТА № 4 ПЕРЕТВОРЮВАЧ ВІД'ЄМНОГО ОПОРУ НА ОПЕРАЦІЙНОМУ ПІДСИЛЮВАЧІ**

*Мета роботи.* Дослідити роботу перетворювача від'ємного опору на операційному підсилювачі, отримати вольт-амперну характеристику перетворювача від'ємного опору, промоделювавши його в Proteus 7.

## **1 Теоретичні відомості**

Іноді виникає необхідність використання від'ємного опору або джерела напруги з від'ємним опором. За означенням опір  $R = + U/I$ , де напрямки струму і напруги збігаються. Якщо ж у двополюсника напрямки викликаного струму і прикладеної напруги не збігаються, відношення U/I

буде від'ємним. Говорять, що такий двополюсник має від'ємний опір. Від'ємні опори можуть бути отримані тільки із застосуванням активних схем, які називають перетворювачами від'ємного опору (ПВО). Схема ПВО на операційному підсилювачі (ОП) наведена на рис. 1. Вихідна напруга ідеального ОП визначається як:

$$
U_{\scriptscriptstyle BHX}=U_2+I_2R.
$$

Вхідний струм підсилювача дорівнює

$$
I_1=(U_1-U_{\scriptscriptstyle BHX}^{})/R.
$$

На входах ідеального операційного підсилювача напруги рівні, тобто  $U_1 = U_2$ , тому  $I_2 = -I_1$ . Звідси випливає, що  $U_1/I_1 = -R_2$ .

При виведенні цих співвідношень передбачалося, що схема знаходиться в стійкому стані. Однак, оскільки операційний підсилювач охоплений одночасно позитивним і негативним зворотними зв'язками, слід вжити заходів, щоб виконувалися умови стійкості. Фізичний зміст умов стійкості для схеми ПНО з ідеальним ОП при резистивних зворотних зв'язках полягає в тому, що глибина додатного зворотного зв'язку повинна бути менша, ніж від'ємного. Для схеми на рис. 1 це означає, що опір джерела вхідного сигналу R<sub>i</sub> повинен бути менший R<sub>2</sub>.

Прикладом практичного застосування перетворювача від'ємного опору є схема неінвертуючого інтегратора (рис. 2). На рис. 2, а наведена еквівалентна схема інтегратора у вигляді інтегруючого *RС*-кола, що містить резистор з від'ємним опором.

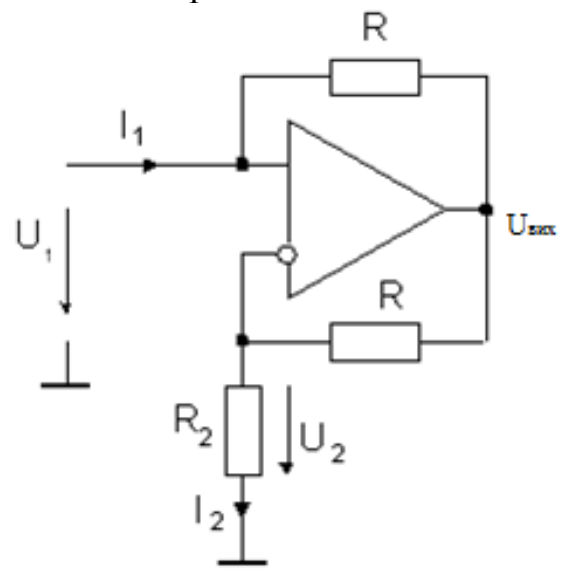

Рисунок 1 – Схема перетворювача від'ємного опору

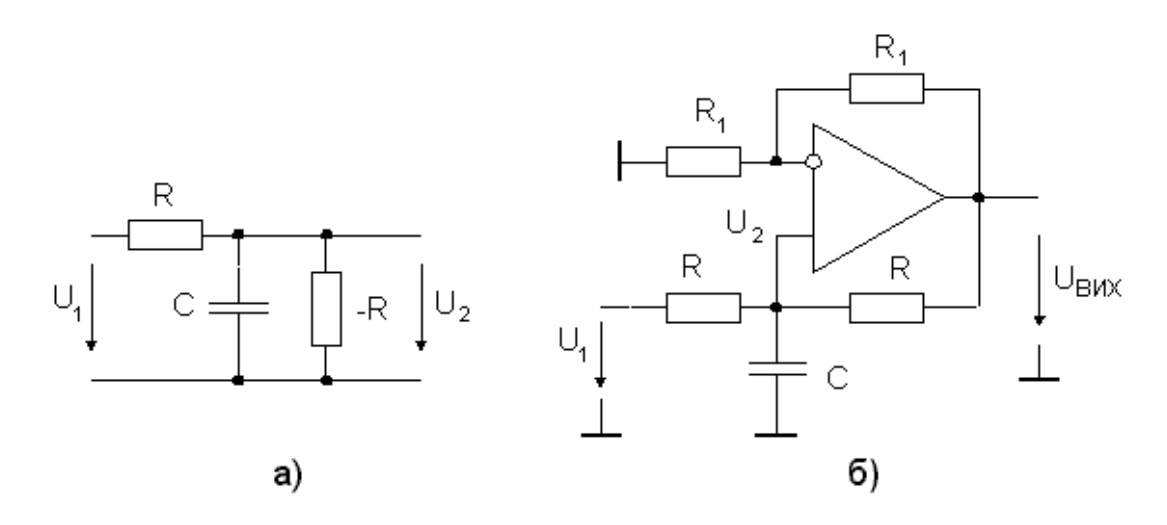

Рисунок 2 – Схема неінвертуючого інтегратора: а) еквівалентна схема; б) електрична схема

Операторна передавальна функція цього кола, яка визначається як відношення зображень за Лапласом вихідної і вхідної напруг являє собою співвідношення:

$$
W(s) = \frac{U_2(s)}{U_1(s)} = \frac{1}{1+R\left[\frac{1}{(-R)} + sC\right]} = \frac{1}{sRC}.
$$

Тобто з точністю до знака збігається з передавальною функцією інтегратора. Роль резистора з від'ємним опором виконує перетворювач від'ємного опору (ПВО) (рис. 2, б).

#### **Принцип роботи перетворювача від'ємного опору**

**Перетворювач «опір – напруга».** Перетворювач (рис. 3) побудований на основі стабілізатора струму, виконаного на ОП і транзисторі. У колекторі транзистора підтримується постійний струм, який визначається відношенням  $I_K = E_2/R_2$ . Цей струм створює спад напруги на вимірюваному резисторі Rx. Вихідна напруга прямо пропорційна вимірюваному опору в діапазоні від 0 до 1 кОм.

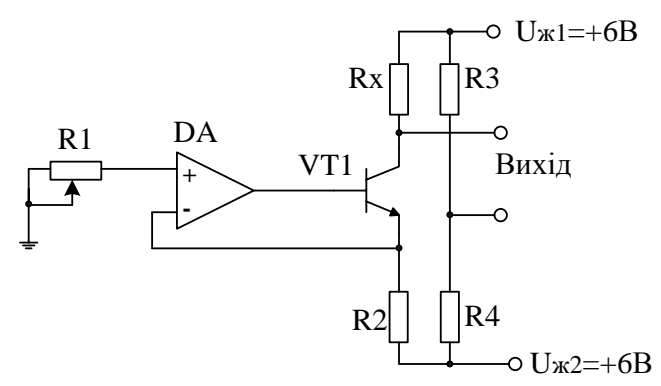

Рисунок 3 – Перетворювач «опір – напруга**»**

Для отримання похибки перетворення у всьому діапазоні опорів не більше 0,05% бажано послідовно з Rx в колектор транзистора ввімкнути додатковий опір 100 Ом. Чутливість схеми складає 4 мВ/Ом. У діапазоні температур від 0 до +50 °С похибка вимірювань дорівнює 0,003 % на градус.

**Схема перетворення опору**. У схемі на рис. 4 за рахунок додатного зворотного зв'язку в ОП здійснюється перетворення опору. Коефіцієнт передачі за струмом визначається виразом  $I_{\text{ex}}/I_{\text{H}} = R_3/R_2 - R_{\text{H}}/R_1$  або  $R_{\text{ex}} =$  $=U_{\rm BX}/I_{\rm BX} = U_{\rm BX}/I_{\rm H}$  (1 – a). при  $R_3 = R_2$ ,  $R_{\rm H}/R_1 = a$ .

Для *а* = 1 еквівалентний опір рівний нескінченності. Коли ж *а* більше одиниці, вхідний опір стає від'ємним.

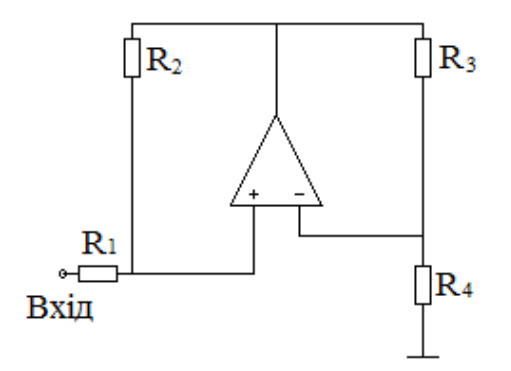

Рисунок 4 – Схема перетворення опору

**Транзисторний подільник опорів**. Подільник опорів, виконаний за схемою рис. 5, а, дозволяє зменшити опір вхідного резистора в коефіцієнт передачі раз. Починаючи з вхідного струму 8 мкА, вихідний струм практично пропорційний вхідному (рис. 5, б). Коефіцієнт передачі дорівнює 500. Якщо на вхід подано сигнал з амплітудою  $U_{\text{ax}}$ , то на виході буде струм  $(U_{\text{rx}}/r)$  500. Отже, опір кола r зменшується в 500 разів.

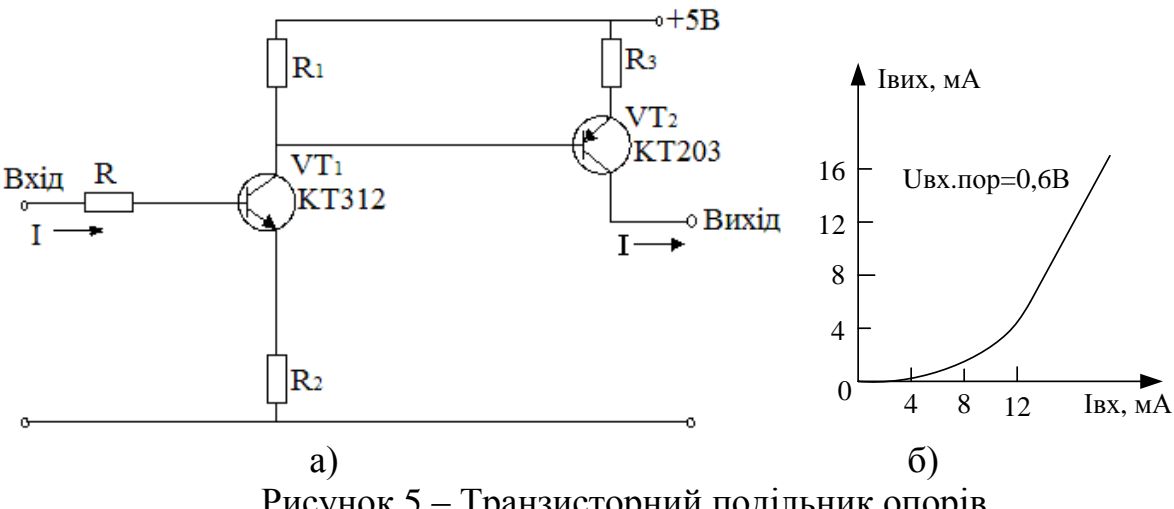

Рисунок 5 – Транзисторний подільник опорів

**Подільник струму**. Пристрій (рис. 6) складається з чотирьох диференціальних пар транзисторів. Максимальний струм 8 мА протікає через  $VT_9$ . Цей струм задається напругою на базі і опором резистора  $R_6$ .

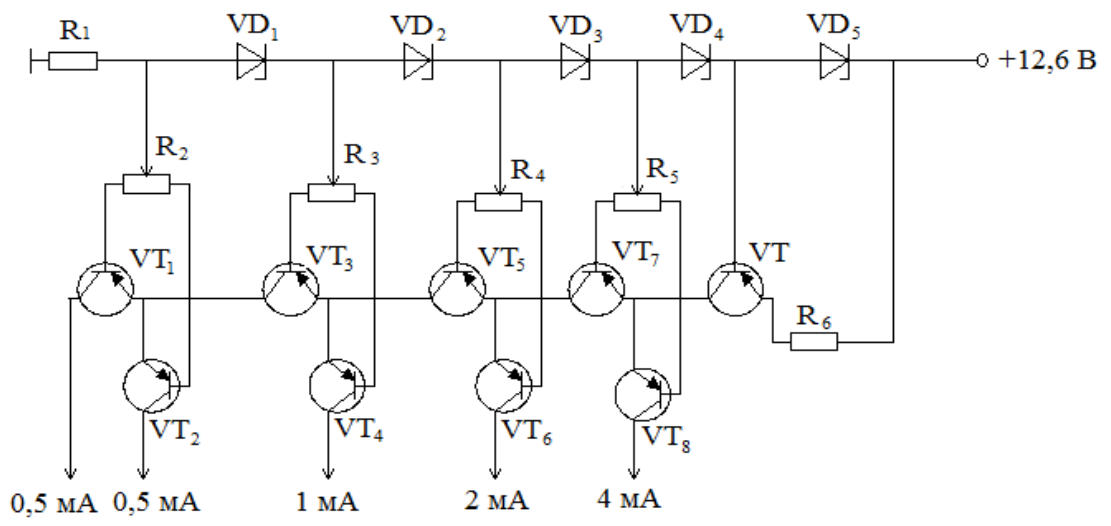

Рисунок 6 – Подільник струму

У емітерах транзисторів VT<sub>7</sub> і VT<sub>8</sub> загальний струм розгалужується. Половина струму транзистора VT<sub>9</sub> протікає через транзистор VT<sub>8</sub>, інша половина – через транзистор VT<sub>7</sub> до наступної пари транзисторів, де струм також ділиться порівну. Колекторний струм транзистора VT<sub>6</sub> дорівнює 2 мА. Наступні пари транзисторів здійснюють аналогічні операції. У результаті на виходах схеми відбувається пропорційне ділення струмів. Оскільки параметри транзисторів можуть відрізнятися, в базах ввімкнені потенціометри, які балансують пари транзисторів. Замість транзисторів у схемі можна застосувати інтегральну мікросхему К198НТ5, що значно зменшить габаритні розміри пристрою.

#### **2 Робоче завдання**

1. Вивчити основні типи конструкцій перетворювачів від'ємного опору.

- 2. Ознайомитись з теоретичними відомостями по даній роботі.
- 3. Створити новий проект (laba4). Задати параметри конфігурації.
- 4. Створити задану схему в Proteus 7.
- 5. Провести моделювання та отримати осцилограми сигналів.

#### **3 Методичні вказівки**

1.Скласти схему для вимірювання ВАХ, яка складатиметься з джерела, операційного підсилювача та резисторів (рис. 7).

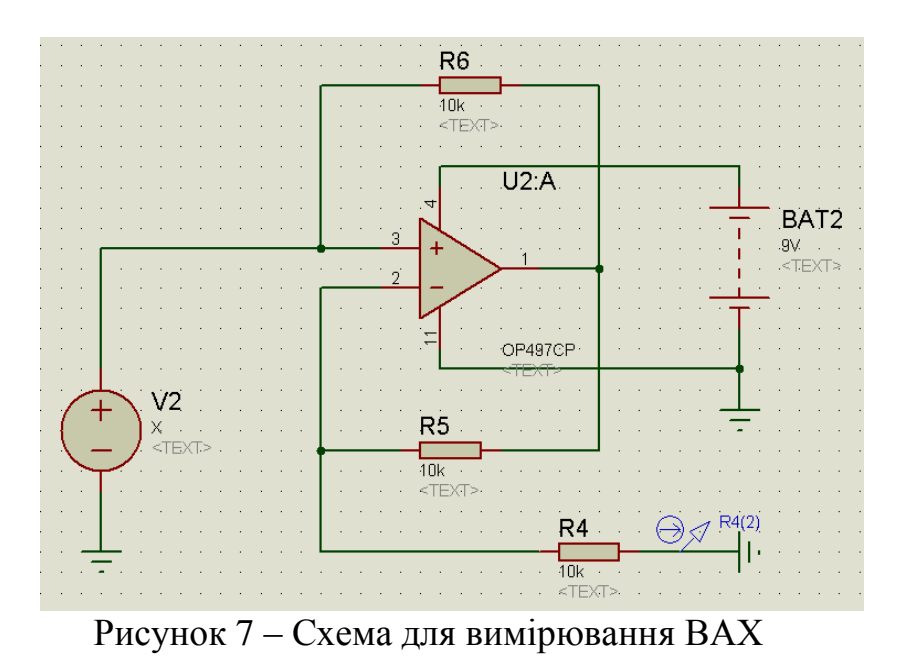

2. Установити зміну значення напруги за числом Х.

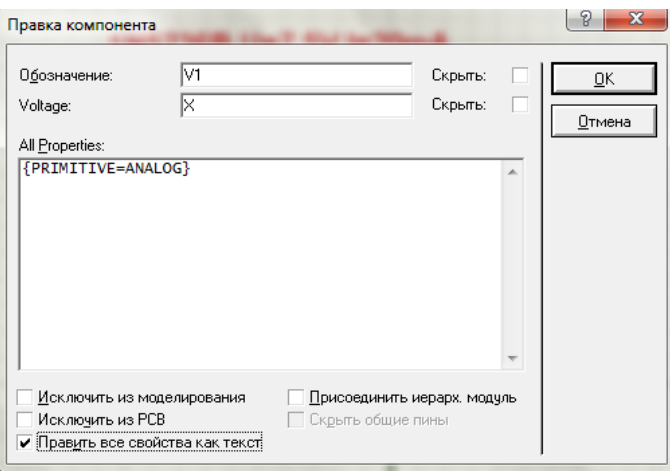

Рисунок 8 – Встановлення значення напруги за числом Х 3. Для визначення струму необхідно встановити пробник струму. Для цього вибрати пробник струму . Слід зазначити, що пробник струму має бути встановлений відповідно до встановленого напрямку струму (рис. 9)

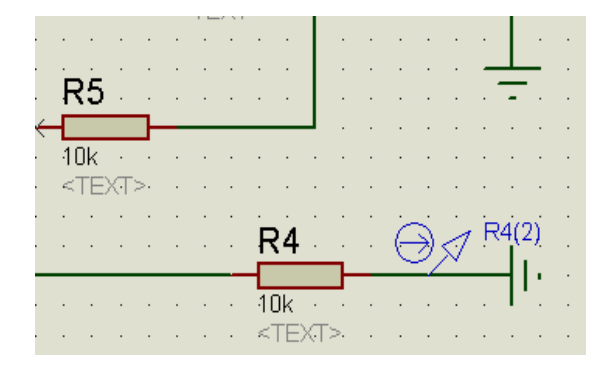

Рисунок 9 – Встановлення пробника струму

4.Для побудови ВАХ використати аналіз DC Sweep (коливання вхідного струму, рис. 10).

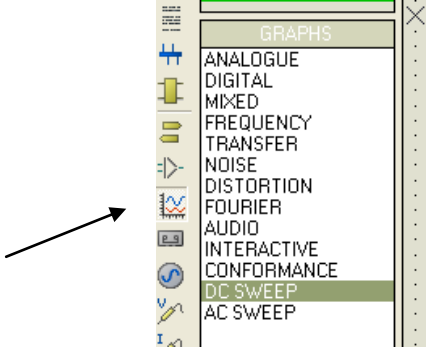

Рисунок 10 – Вибір діаграми

Щоб розмістити діаграму необхідно вибрати позначку діаграми (на рисунку 9 вказано стрілкою), перемикач об'єктів покаже список наявних типів діаграм. Вибрати тип **DC Sweep**, перемістити мишу на вікно редактора, натиснути і притримуючи натиснутою ліву кнопку миші, розтягнути прямокутник до необхідних розмірів, а потім відпустити кнопку миші, щоб розмістити діаграму (рис. 11).

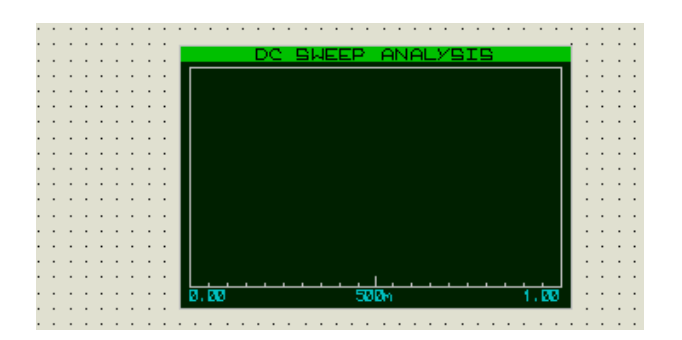

Рисунок 11 – Розміщення діаграми

Далі необхідно додати пробник струму на діаграму, це можна зробити таким чином: виділити пробник струму і перемістити його на діаграму і відпустити його там, так ніби ми переміщували об'єкт (рис. 12).

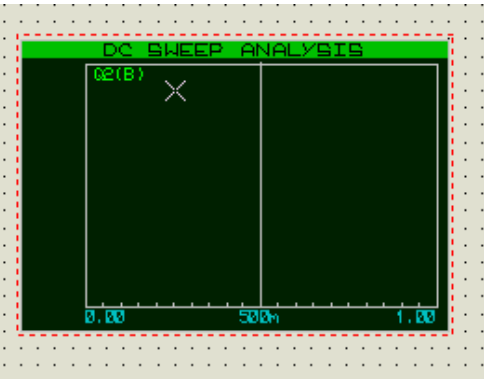

Рисунок 12 – Розміщення пробника струму на діаграмі

Тепер потрібно зробити налаштування графіка. Для цього потрібно правою кнопкою миші натиснути на графік та вибрати пункт меню Edit Graph (рис. 13), відкриється налаштування графіка (рис. 14). В рядку Start value потрібно встановити значення 9, а в рядку Stop value значення 15. Після цього натиснути ОК.

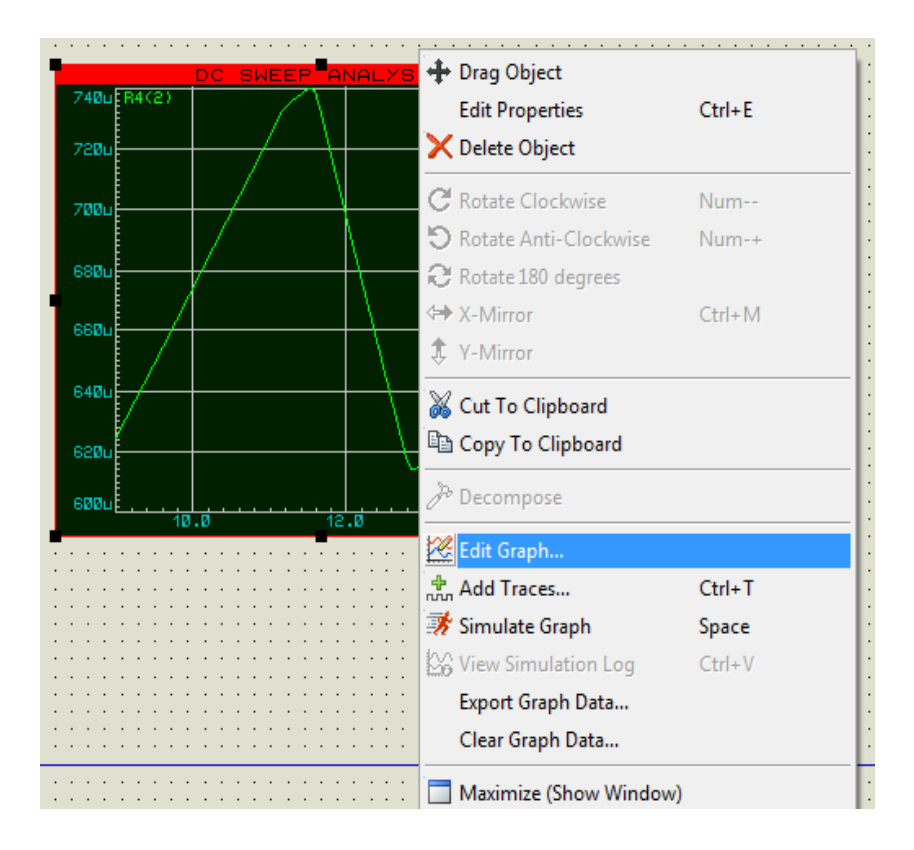

Рисунок 13 – Вибір пункту меню Edit Graph

![](_page_43_Picture_87.jpeg)

Рисунок 14 – Налаштування графіка

4. Щоб змоделювати схему, необхідно навести курсор на діаграму і натиснути пробіл.

![](_page_44_Figure_1.jpeg)

Рисунок 15 – Вигляд вольт-амперної характеристики

## **4 Склад звіту**

Звіт повинен в себе включати.

1. Мету роботи.

2. Схему для для зняття вольт-амперної характеристики перетворювача від'ємного опору.

3. Відповіді на контрольні питання.

- 4. Моделювання схем в demo-версії програми Proteus 7.
- 5. Отриманий графік ВАХ перетворювача від'ємного опору.
- 6. Висновки по роботі
- 7. Перелік використаної літератури

## **Контрольні питання**

- 1.Що таке перетворювач від'ємного опору?
- 2. Принцип роботи перетворювача від'ємного опору.
- 3.ВАХ перетворювача від'ємного опору.
- 4.Де використовуються перетворювачі від'ємного опору?
- 5. Запропонуйте свій варіант схеми перетворювача від'ємного опору.

## **ЛАБОРАТОРНА РОБОТА № 5 ДВОПОЛЮСНИК З ВІД'ЄМНИМ ОПОРОМ З ХАРАКТЕРИСТИКОЮ S-ВИГЛЯДУ**

*Мета роботи.* Дослідити роботу двополюсника з від'ємним опором , отримати вольт-амперну характеристику, промоделювавши його в програмному середовищі Proteus 7.

## **1 Теоретичні відомості**

#### **Двополюсники з від'ємним опором**

Пристрої, вольт-амперна характеристика яких має падаючу ділянку, можуть бути двох типів. Вони відрізняються за видом характеристик. Характеристика N-вигляду має максимум струму, а характеристика Sвгляду – максимум напруги. Для дослідження пристроїв з вольт-амперною характеристикою N-вигляду необхідно мати джерело постійної напруги з малим внутрішнім опором. Вольт-амперні характеристики S-вигляду виходять за допомогою джерела струму. Схеми з від'ємним диференціальним опором знаходять застосування для отримання генераторів гармонічних і імпульсних сигналів. Ці пристрої можуть застосовуватися і для посилення електричних сигналів в довгих лініях в телеграфних системах передачі інформації.

Розроблені та досліджені різні схеми, що мають від'ємний опір. Ці схеми побудовані в основному на двох транзисторах.

## **Принцип роботи схеми з характеристикою S-вигляду**

**Схема послідовного принципу дії**. Пристрій (рис.1, а) має S-подібну вольт-амперну характеристику (рис.1, б). Додатна вхідна напруга відкриває перехід емітер – база транзистора VT<sub>1</sub>, через який протікає струм, визначається резистором  $R_4$ . Колекторний струм транзистора  $VT_1$ створює спад напруги на резисторі  $R_2$ , яка відкриває транзистор VT<sub>2</sub>. Струм, що протікає через транзистор VT<sub>2</sub>, надходить з вхідного кола через резистор R1.

Крім того, відкривання транзистора  $VT_2$  викликає зменшення напруги в базі кола транзистора VT<sub>1</sub>: паралельно резистору  $R_4$  підключається резистор R. В результаті формується похила ділянка вольт-амперної характеристики.

Після того як транзистор VT<sub>2</sub> повністю відкриється, вхідний струм схеми буде визначатися резистором R. Похила ділянка вольт-амперної характеристики буде визначатися співвідношенням:

$$
\partial U/\partial I = R_1 R_3/R_2.
$$

![](_page_46_Figure_0.jpeg)

**Схема з керованою вольт-амперною характеристикою**. Для отримання такої характеристики використовується еквівалент одноперехідного транзистора, побудований на двох транзисторах з різним типом провідності (рис. 2, а). Струм, що протікає через подільники  $R_3$  і  $R_4$ , створює спад напруги, яка закриває емітерний перехід транзистора VT1. При підвищенні напруги на емітері починає протікати струм, який проходить через базу транзистора  $VT_2$ . Транзистор  $VT_2$  починає відкриватися. Це призводить до зниження напруги на базі транзистора  $VT_1$ , що в свою чергу викликає ще більше його відкривання. Процес відкривання транзисторів може протікати лавиноподібно. В результаті вольт-амперна характеристика має S-подібний вигляд (рис. 2, б).

![](_page_46_Figure_2.jpeg)

Рисунок 2 – Схема з керованою вольт-амперною характеристикою

**Схема з безпосереднім зв'язком**. У початковому стані обидва транзистора (рис. 3, а) закриті. При збільшенні напруги, коли напруга база – емітер більша 0,5 В, транзистор VT<sub>2</sub> відкривається. Колекторний

струм транзистора VT<sub>2</sub> відкриває транзистор VT<sub>1</sub>. Оскільки в емітерно – колекторному колі цього транзистора ввімкнені низькоомні резистори, через VT<sub>1</sub> буде протікати весь вхідний струм. Напруга на вході спаде. Після того як транзистор VT<sub>1</sub> увійде в режим насичення, вхідний струм буде визначатися резисторами  $R_1$ ,  $R_2$ . В результаті вольт-амперна характеристика має S-подібний вигляд (рис. 3, б)

![](_page_47_Figure_1.jpeg)

Рисунок 3 – Схема з безпосереднім зв'язком

**Каскадна схема ввімкнення, що керується напругою.** Складений каскад (рис. 4, а) на транзисторах різної провідності дозволяє створити аналог елемента з S-подібною вольт-амперною характеристикою (рис. 4, б). Подібну характеристику мають лавинні та одноперехідні транзистори. Транзистор VT1 у вихідному стані закритий напругою  $ER_3/(R_1+R_2+R_3)$ . Коли вхідна напруга перевищує цей рівень, починають проводити обидва транзистори. Колекторний струм транзистора VT1 зменшує напругу на резисторі  $R_1$  і тим самим зменшує напругу на базі транзистора VT2. На характеристиці формується спадна ділянка.

![](_page_47_Figure_4.jpeg)

Рисунок 4 – Каскадна схема ввімкнення, що керується напругою

При подальшому збільшенні вхідної напруги транзистор VT1 входить в насичення. Емітер виявляється підключеним до входу. В цьому випадку весь струм вхідного кола протікає через транзистор VT2, який не знаходиться в насиченні. Диференціальний від'ємний опір на спадній ділянці характеристики визначається виразом R1 R<sub>s</sub> h<sub>21e</sub>/( R<sub>1</sub>+R<sub>2</sub>+R<sub>3</sub>), де h<sub>21e</sub> – коефіцієнт передачі по струму транзистора VT1.

#### **Застосування**

У більшості випадків слід говорити не про застосування внутрішнього опору, а про облік його негативного впливу, оскільки внутрішній опір є скоріше негативним ефектом. Проте в деяких системах наявність внутрішнього опору з номінальним значенням є просто необхідним.

#### **2 Робоче завдання**

1. Вивчити основні типи конструкцій двополюсників з від'ємним опором з характеристикою S-вигляду.

- 2. Ознайомитись з теоретичними відомостями по даній роботі.
- 3. Створити новий проект (laba5). Задати параметри конфігурації.
- 4. Створити задану схему в demo-версії програми Proteus 7.
- 5. Провести моделювання та отримати осцилограми сигналів.

#### **3 Методичні вказівки**

1. Скласти схему для вимірювання ВАХ S-вигляду, яка складатиметься з двох транзисторів, трьох резисторів і джерела струму.

![](_page_48_Figure_11.jpeg)

Рисунок 5 – Схема для вимірювання ВАХ S-вигляду

2. Установити зміну значення струму за числом Х.

![](_page_49_Picture_87.jpeg)

Рисунок 5 – Встановлення значення

3. Для визначення напруги необхідно встановити пробник напруги. Для цього вибрати пробник напруги ». Слід зазначити, що пробник напруги має бути встановлений відповідно до встановленого напрямку напруги (рис. 7).

![](_page_49_Figure_4.jpeg)

Рисунок 7 – Встановлення пробника

5. Для побудови ВАХ використати аналіз DC Sweep (коливання вхідного струму), рис. 8.

Щоб розмістити діаграму необхідно вибрати позначку діаграми (на рис. 8 вказано стрілкою), перемикач об'єктів покаже список наявних типів діаграм. Вибрати тип **DC Sweep**, перемістити мишу на вікно редактора, натиснути і притримуючи натиснутою ліву кнопку миші, розтягнути прямокутник до необхідних розмірів, а потім відпустити кнопку миші, щоб розмістити діаграму (рис. 9).

![](_page_50_Figure_0.jpeg)

Рисунок 8 – Вибір діаграми

![](_page_50_Figure_2.jpeg)

Рисунок 9 – Розміщення діаграми

Далі необхідно додати пробник напруги на діаграму, це можна зробити таким чином: виділити пробник напруги і перемістити його на діаграму і відпустити його там, так ніби ми переміщували об'єкт (рис. 10).

![](_page_50_Figure_5.jpeg)

Рисунок 10 – Розміщення пробника струму на діаграмі

5. Щоб змоделювати схему необхідно навести курсор на діаграму і натиснути пробіл.

![](_page_51_Figure_0.jpeg)

Рисунок 11 – Вольт-амперна характеристика S-вигляду (але напруга відображається на осі Y, а струм на осі X)

# **4 Склад звіту**

Звіт повинен в себе включати.

1. Мету роботи.

2. Схему для зняття вольт-амперної характеристики двополюсників з від'ємним опором з характеристикою S-вигляду.

3. Відповіді на контрольні питання.

4. Моделювання схеми в demo-версії програми Proteus 7.

5. Отриманий графік ВАХ двополюсника з від'ємним опором з характеристикою S-вигляду.

6. Висновки по роботі

7. Перелік використаної літератури

# **Контрольні питання**

- 1. Що таке двополюсники з від'ємним опором?
- 2. Принцип роботи схеми з характеристикою S-вигляду?
- 3. Запропонуйте свій варіант схеми з характеристикою S-вигляду.
- 4. Де використовуються такі двополюсники?

#### **ЛАБОРАТОРНА РОБОТА № 6 ДВОПОЛЮСНИК З ВІД'ЄМНИМ ОПОРОМ З ХАРАКТЕРИСТИКОЮ N-ВИГЛЯДУ**

**Мета роботи.** Дослідити роботу двополюсника з від'ємним опором , отримати вольт-амперну характеристику, промоделювавши його в програмному середовищі Proteus

#### **1 Теоретичні відомості**

#### **Двополюсники з від'ємним опором**

Частину кола, що має два полюси, називають двополюсником. Розрізняють двополюсники активні (що містять джерела) і пасивні (що не містять джерел). Пристрої, вольт-амперна характеристика яких має спадну ділянку, можуть бути двох типів. Вони відрізняються за типами характеристик. Характеристика N-вигляду має максимум струму а характеристика S-вигляду – максимум напруги. Для дослідження пристроїв з вольт-амперною характеристикою N-вигляду необхідно мати джерело постійної напруги з малим внутрішнім опором. Вольт-амперні характеристики S-вигляду виходять за допомогою джерела струму.

Розроблені та досліджені різні схеми, що мають від'ємний опір. Ці схеми побудовані в основному на двох транзисторах

#### **Схеми з характеристиками N-вигляду**

Керована напругою схема послідовного ввімкнення транзисторів. Двополюсник на рис. 1 має N–подібну характеристику. При нульовій вхідній напрузі транзистор VT1 закритий, а другий транзистор відкритий джерелом напруги. У колі бази транзистора VT2 тече струм, який визначається резисторами R2 і R3. При збільшенні вхідної напруги починає протікати струм, який проходить через резистор R4 і транзистор VT2. Подальше збільшення вхідної напруги відкриває транзистор VT1. З відкриванням транзистора VT1 закривається транзистор VT2. У результаті вхідний струм зменшується.

**Схема з паралельним ввімкненням транзисторів**. При вхідній напрузі меншій 2 В (рис. 2) відкритий транзистор VT1. Через нього протікає струм, який визначається резистором R1. При вхідній напрузі більше 2 В відкривається транзистор VT2, який зменшує напругу на базі транзистора VT1 і тим самим зменшує струм, що протікає через нього. При напрузі на вході більше 9 В транзистор VT2 знаходиться в насиченні. Струм у схемі визначається резисторами R3 і R4.

**Схема підсилювача постійного струму**. При малих напругах на вході транзистор VT1 закритий. Вхідна напруга повністю прикладена до бази транзистора VT2. Через цей транзистор протікає струм Iе = Uвx/R5. Із збільшенням напруги струм збільшується майже пропорційно вхідній напрузі. Коли вхідна напруга досягає 4 В, починає відкриватися транзистор VT1. Колекторний струм цього транзистора зменшує напругу в базовому колі транзистора VT1, і вхідний струм зменшується. Зменшення струму спостерігається до тих пір, поки транзистор VT1 знаходиться в лінійному режимі. При напрузі на вході 9 В VT1 переходить в режим насичення. Подальше збільшення струму визначається загальним активним опором всієї схеми .

![](_page_53_Figure_1.jpeg)

Рисунок 1 – Керована напругою схема послідовного ввімкнення транзисторів

![](_page_53_Figure_3.jpeg)

Рисунок 2 – Схема з паралельним ввімкненням транзисторів

**Лямбда-діоди.** Напівпровідникові структури, від'ємний опір яких керується напругою, виконані на базі двох чи трьох комплементарних (взаємно доповнювальних) польових транзисторів (ПТ) з керувальним р-n переходом, що працюють у режимі збідніння. Інтегральна технологія дозволила з двох ПТ створити прилад з ділянкою від'ємного диференціального опору на ВАХ, який називається лямбда-діод (ЛД). Ввімкнення в цю конструкцію третього ПТ дозволило створити триполюсник чи лямбда-транзистор (ЛТ), максимальний струм якого можна регулювати напругою на затворі третього польового транзистора.

Електрична схема з'єднання обох польових транзисторів показана на рис. 3, а.

![](_page_54_Figure_2.jpeg)

a)  $(5)$ Рисунок 3 – Лямбда-діод на інтегральних польових транзисторах

Оскільки канали кожного з об'єднаних польових транзисторів у нормальному режимі (при *U*<sup>ж</sup> = 0) проводять струм, то при збільшенні напруги на ЛД, струм через такий прилад зростає, однак спад напруги на кожному з транзисторів створює напругу зміщення затвора іншого транзистора в напрямку зменшення струму, який через нього протікає.

Тому струм лямбда-діода проходить через максимум (*І*max), типове значення якого знаходиться в діапазоні від десятих часток міліампера до десятків міліамперів (рис. 3, б). Після проходження максимуму струм зменшується до тих пір, поки не буде досягнута напруга мінімуму струму, при якому обидва транзистори знаходяться в режимі відсічки, а струм витоку через прилад досягає наноамперного діапазону. Цей малий струм через зовнішні виводи приладу зберігається при подальшому підвищенні напруги, поки в одному із затворів не відбудеться пробій ( $U_{\text{no max}}$ ). Іншими словами, цю пару транзисторів можна розглядати як один прилад, охоплений позитивним зворотним зв'язком.

Для практичних лямбда-діодів відношення максимального струму до мінімального досягає значення  $10^5$ , що в  $10^4$  разів перевищує аналогічне відношення для тунельних діодів.

#### **Застосування двополюсників**

Схеми з від'ємним диференціальним опором знаходять застосування для отримання генераторів гармонічних та імпульсних сигналів. Ці пристрої можуть застосовуватися і для посилення електричних сигналів в довгих лініях в телеграфних системах передачі інформації.

#### **2 Робоче завдання**

1. Вивчити основні типи конструкцій двополюсників з від'ємним опором з характеристикою N-вигляду.

2. Ознайомитись з теоретичними відомостями з даної роботи.

3. Створити новий проект (laba6). Задати параметри конфігурації.

4. Створити задану схему в Proteus 7.

5. Провести моделювання та отримати осцилограми сигналів.

## **3 Методичні вказівки**

1. Скласти схему для вимірювання ВАХ N-вигляду, яка складатиметься з двох транзисторів, трьох резисторів і джерела напруги.

![](_page_55_Figure_10.jpeg)

Рисунок 4 – Схема для вимірювання ВАХ N-вигляду

2. Установити зміну значення напруги за числом Х (рис. 5).

3. Для визначення струму необхідно встановити пробник струму. Для цього вибирати пробник струму  $\sqrt[n]{a}$ . Слід зазначити, що пробник струму має бути встановлений відповідно до встановленого напрямку напруги (рис. 6).

![](_page_56_Picture_72.jpeg)

Рисунок 5 – Встановлення значення напруги за числом Х

![](_page_56_Figure_2.jpeg)

Рисунок 6 – Встановлення пробника

4.Для побудови ВАХ використати аналіз DC Sweep (коливання вхідного струму), рис. 7.

![](_page_56_Picture_5.jpeg)

Рисунок 7 – Вибір діаграми

Щоб розмістити діаграму необхідно вибрати позначку діаграми (на рис. 7 вказано стрілкою), перемикач об'єктів покаже список наявних типів діаграм. Далі вибрати тип **DC Sweep**, перемістити мишу на вікно редактора, натиснути і, затримуючи натиснутою ліву кнопку миші, розтягнути прямокутник до необхідних розмірів, а потім відпустити кнопку миші, щоб розмістити діаграму (рис. 8).

![](_page_57_Figure_1.jpeg)

Рисунок 8 – Розміщення діаграми

Далі необхідно добавити пробник струму на діаграму, це можна зробити таким чином: виділити пробник струму і перемістити його на діаграму і відпустити його там, так ніби ми переміщували об'єкт (рис. 9).

![](_page_57_Picture_4.jpeg)

Рисунок 9 – Розміщення пробника струму на діаграмі

5. Щоб змоделювати схему необхідно навести курсор на діаграму і натиснути пробіл.

![](_page_58_Figure_0.jpeg)

Рисунок 10 – Вольт-амперна характеристика N-вигляду

# **4 Склад звіту**

Звіт повинен в себе включати.

1. Мету роботи.

2. Схему для зняття вольт-амперної характеристики двополюсників з від'ємним опором з характеристикою N-вигляду.

3. Відповіді на контрольні питання.

4. Моделювання схеми в demo-версії програми Proteus 7.

5. Отриманий графік ВАХ двополюсника з від'ємним опором з характеристикою N-вигляду.

6. Висновки по роботі

7. Перелік використаної літератури

## **Контрольні питання**

1. Що таке двополюсники з від'ємним опором?

2. Принцип роботи схеми з характеристикою N-вигляду.

3. Запропонуйте свій варіант схеми з характеристикою N-вигляду.

4. Де використовуються такі двополюсники?

1. Осадчук В. С. Физические основы микроэлектронных приборов: Учеб. пособие / Осадчук В. С. – К. : УМК ВО, 1991. – 232 с.

2. Зи С. Физика полупроводниковых приборов / Зи С. – М. : Энергия, 1984. – 449 с.

3. Готра З. Ю. Физические основы электронной техники : Учеб. пособие для студентов специальности 0611 – «Электрон. приборы» / Готра З. Ю., Петрович И. В., Полевой Е. А. – Львов : ЛПИ, 1981. – Ч.1. – 92 с.

4. Иванов С. Н. Физические основы работы полупроводниковых СВЧ диодов / Иванов С. Н., Пенин Н. А., Скворцова Н. Е., Соколов Ю. Ф. – М., 1965.

5. Пасынков В. В. Полупроводниковые приборы и диэлектрики / Пасынков В. В., Чиркин Л. К., Шинков А. Д. – М. : «Высш. школа», 1973.

6. Гаряинов С. А. Полупроводниковые приборы с отрицательным сопротивлением / С. А. Гаряинов, И. Д. Абезгауз– М. : Энергия, 1970. – 320 с.

7. Арефьев А. А. Эквиваленты приборов с отрицательным дифференциальным сопротивлением / Арефьев А. А., Серьезнов А. Н., Степанова Л. Н. – М. : Знание, 1987. – 62 с.

8. Серьезнов А. Н. Полупроводниковые аналоги реактивности / Серьезнов А. Н., Степанова Л. Н., Негоденко О. Н., Путилин В. П. – М. : Знание, 1990. – 62с.

9. Степанова Л. Н. Принципы построения управляемых устройств с отрицательным и нулевым дифференциальным сопротивлением // Электронная техника. Сер. 3. Микроэлектроника / Степанова Л. Н. – Вып. 3 (137),  $1990. - C. 60 - 65.$ 

10. Гасанов Л. Г. Размерное отрицательное дифференциальное сопротивление p-i-n структур // Электронная техника. Сер. 3, Микроэлектроника / Гасанов Л. Г. – Вып. 4(94), 1981. – С. 11 – 17.

11. Осадчук В. С. Индуктивный эффект в полупроводниковых приборах / Осадчук В. С. – К. : Вища школа, 1987. – 155 с.

12. Осадчук В. С. Реактивні властивості транзисторів і транзисторних схем / В. С. Осадчук, О. В. Осадчук – Вінниця : «УНІВЕРСУМ-Вінниця», 1999. – 275с.

13. Осадчук О. В. Мікроелектронні частотні перетворювачі на основі транзисторних структур з від'ємним опором / Осадчук О. В. – Вінниця : «УНІВЕРСУМ-Вінниця», 2000. – 303 с.

14. Осадчук А. В. Фоточувствительные преобразователи на основе структур с отрицательным сопротивлением / Осадчук А. В. – Винница : Континент, 1998. – 130с.

15. Осадчук В. С. Температурні та оптичні мікроелектронні частотні перетворювачі / Осадчук В. С., Осадчук О. В., Вербицький В. Г. – Вінниця : УНІВЕРСУМ-Вінниця, 2001. – 196с.

16. Осадчук В. С. Сенсори вологості / Осадчук В. С., Осадчук О. В., Крилик Л. В. – Вінниця : УНІВЕРСУМ-Вінниця, 2003. –208с.

17. Гаряинов С. А. Негатроника / Гаряинов С. А., Серьезнов А. Н., Степанова Л. Н., Филинюк Н. А. – Новосибирск : Наука, 1995. – 320 с.

18. Ipri A. C. Lambda diode utilizing an enhancement – depletion CMOS / SOS process / IEEE Trans. Electron Devices/ A. C. Ipri, Vol. ED-24, June. – 1977. – P. 751 – 756.

19. Дьяконов В. П. Переключающие устройства на лямбда-транзисторе // Приборы и техника эксперимента / В. П. Дьяконов., О. В. Семенова –  $1977. - N<sub>2</sub> 5. - C. 98 - 100.$ 

20. Гаряинов С. А. Перспективы использования полупроводниковых приборов с отрицательным сопротивлением. Полупроводниковая электроника в технике связи. Под ред. И. Ф. Николаевского. Вып. 26, 1986. – С. 4 – 15.

21. Долманов И. Н., Полупроводниковые приборы с резонансным туннелированием электронов // Зарубежная радиоэлектроника / В. И. Толстыхин, В. Г. Еленский – 1990. – № 7. – С. 66 – 89.

22. Викулин И. М. Физика полупроводниковых приборов / Викулин И. М., Стафеев В. И. – М. : Радио и связь, 1990. – 264 с.

23. Ауєн Л. Ф. Полупроводниковые системы с лямбда характеристикой / Л. Ф. Ауєн, А. В. Тараха – М. : Знание, 1979. – 64 с.

24. Гринфилд Дж. Транзисторы и линейные ИС : руководство по анализу и расчету: пер. с англ./ Гринфилд Дж. – М.: Мир, 1992. – 560 с.

25. Сугано Т. Введение в микроэлектронику / Сугано Т., Икома Т., Такэпси Е.– М. : Мир, 1988. – 319 с.

## **Глосарій**

1. **Автогенератор (active oscillator) –** [електронний генератор](https://ru.wikipedia.org/wiki/%D0%AD%D0%BB%D0%B5%D0%BA%D1%82%D1%80%D0%BE%D0%BD%D0%BD%D1%8B%D0%B9_%D0%B3%D0%B5%D0%BD%D0%B5%D1%80%D0%B0%D1%82%D0%BE%D1%80) із самозбудженням.

2. **Автоелектронна емісія, польова емісія** (**field emission**) – випромінювання [електронів](http://uk.wikipedia.org/wiki/%D0%95%D0%BB%D0%B5%D0%BA%D1%82%D1%80%D0%BE%D0%BD) з [катода](http://uk.wikipedia.org/wiki/%D0%9A%D0%B0%D1%82%D0%BE%D0%B4) під дією зовнішнього [електричного](http://uk.wikipedia.org/wiki/%D0%95%D0%BB%D0%B5%D0%BA%D1%82%D1%80%D0%B8%D1%87%D0%BD%D0%B5_%D0%BF%D0%BE%D0%BB%D0%B5)  [поля.](http://uk.wikipedia.org/wiki/%D0%95%D0%BB%D0%B5%D0%BA%D1%82%D1%80%D0%B8%D1%87%D0%BD%D0%B5_%D0%BF%D0%BE%D0%BB%D0%B5)

3. **Активний опір (resistive impedance)** – частина [повного опору](http://uk.wikipedia.org/wiki/%D0%86%D0%BC%D0%BF%D0%B5%D0%B4%D0%B0%D0%BD%D1%81) [електричного кола](http://uk.wikipedia.org/wiki/%D0%95%D0%BB%D0%B5%D0%BA%D1%82%D1%80%D0%B8%D1%87%D0%BD%D0%B5_%D0%BA%D0%BE%D0%BB%D0%BE) [змінного струму,](http://uk.wikipedia.org/wiki/%D0%97%D0%BC%D1%96%D0%BD%D0%BD%D0%B8%D0%B9_%D1%81%D1%82%D1%80%D1%83%D0%BC) яка поглинає [електричну енергію](http://uk.wikipedia.org/wiki/%D0%95%D0%BB%D0%B5%D0%BA%D1%82%D1%80%D0%B8%D1%87%D0%BD%D0%B0_%D0%B5%D0%BD%D0%B5%D1%80%D0%B3%D1%96%D1%8F) і визначається вживаною [потужністю](http://uk.wikipedia.org/wiki/%D0%9F%D0%BE%D1%82%D1%83%D0%B6%D0%BD%D1%96%D1%81%D1%82%D1%8C) P та [струмом](http://uk.wikipedia.org/wiki/%D0%A1%D1%82%D1%80%D1%83%D0%BC) I в колі, що визначається за формулою *R*=*P*/*I* 2 .

4. **Анод (anode)** – [електрод](https://ru.wikipedia.org/wiki/%D0%AD%D0%BB%D0%B5%D0%BA%D1%82%D1%80%D0%BE%D0%B4) деякого приладу, який під'єднано до додатного полюса джерела струму.

5. **Від'ємний зворотний зв'язок (negative feedback)** – зміни, стимульовані зовнішнім впливом, що викликають реакцію системи, яка гальмує ці зміни.

6. **Від'ємний опір** (**negative resistance**) – елемент, що перетворює енергію постійного електричного поля в енергію змінного електричного поля; елемент електричного кола, спроможний віддавати змінну потужність завдяки перетворенню енергії джерела живлення.

7. **Вольт-амперна характеристика, ВАХ (current-voltage characteristic)** – залежність [струму](http://uk.wikipedia.org/wiki/%D0%95%D0%BB%D0%B5%D0%BA%D1%82%D1%80%D0%B8%D1%87%D0%BD%D0%B8%D0%B9_%D1%81%D1%82%D1%80%D1%83%D0%BC) від прикладеної [напруги.](http://uk.wikipedia.org/wiki/%D0%9D%D0%B0%D0%BF%D1%80%D1%83%D0%B3%D0%B0)

8. **Диференціальний опір (differential resistance)** – відношення малого приросту напруги до малого приросту струму в приладі у заданому режимі.

9. **Дифузійні діоди (diffused-junction rectifier)** – напівпровідникові прилади, у яких електричнй перехід виготовляється методом загальної або локальної дифузії донорних і акцепторних домішок в кристал напівпровідника.

10. **Диністор (dynistor)** – прилад без керуючих електродів. Такі прилади керуються напругою, що прикладена між основними електродами.

11. **Добротність** (**quality factor**) – характеристика [резонансних](http://uk.wikipedia.org/wiki/%D0%A0%D0%B5%D0%B7%D0%BE%D0%BD%D0%B0%D0%BD%D1%81) властивостей системи. Відношення [амплітуди](http://uk.wikipedia.org/wiki/%D0%90%D0%BC%D0%BF%D0%BB%D1%96%D1%82%D1%83%D0%B4%D0%B0) [коливань](http://uk.wikipedia.org/wiki/%D0%9A%D0%BE%D0%BB%D0%B8%D0%B2%D0%B0%D0%BD%D0%BD%D1%8F) системи при резонансі до амплітуди коливань далеко від нього (для вимушених коливань), або відношення [енергії,](http://uk.wikipedia.org/wiki/%D0%95%D0%BD%D0%B5%D1%80%D0%B3%D1%96%D1%8F) запасеної в системі, до втрат енергії за одне коливання (для вільних коливань).

12. **Додатний зворотний зв'язок (positive feedback)** – взаємодія між елементами, що входять у систему, або процесами в ній, у результаті яких будь-які зміни в системі, стимульовані впливом, викликають подальшу їхню зміну в ту ж сторону.

13. **Довжина хвилі (wavelength)** – характеристика плоскої періодичної [хвилі,](http://uk.wikipedia.org/wiki/%D0%A5%D0%B2%D0%B8%D0%BB%D1%8F) що позначає найменшу відстань між точками [простору,](http://uk.wikipedia.org/wiki/%D0%9F%D1%80%D0%BE%D1%81%D1%82%D1%96%D1%80) в яких хвиля має однакову [фазу.](http://uk.wikipedia.org/wiki/%D0%A4%D0%B0%D0%B7%D0%B0_%28%D0%BA%D0%BE%D0%BB%D0%B8%D0%B2%D0%B0%D0%BD%D0%BD%D1%8F%29)

14. **Зворотний зв'язок (feedback) –** взаємодія між елементами, що входять в аналізовану систему, або процесами в ній, у результаті яких змінюється реакція системи на зовнішній вплив.

15. **Інжекція (injection**) – процес переходу носіїв [заряду](http://uk.wikipedia.org/wiki/%D0%97%D0%B0%D1%80%D1%8F%D0%B4) через [p-n](http://uk.wikipedia.org/wiki/P-n_%D0%BF%D0%B5%D1%80%D0%B5%D1%85%D1%96%D0%B4) [перехід](http://uk.wikipedia.org/wiki/P-n_%D0%BF%D0%B5%D1%80%D0%B5%D1%85%D1%96%D0%B4) з подальшою рекобінацією в область [напівпровідника,](http://uk.wikipedia.org/wiki/%D0%9D%D0%B0%D0%BF%D1%96%D0%B2%D0%BF%D1%80%D0%BE%D0%B2%D1%96%D0%B4%D0%BD%D0%B8%D0%BA) де ці [носії](http://uk.wikipedia.org/wiki/%D0%9D%D0%BE%D1%81%D1%96%D1%97_%D0%B7%D0%B0%D1%80%D1%8F%D0%B4%D1%83)  [заряду](http://uk.wikipedia.org/wiki/%D0%9D%D0%BE%D1%81%D1%96%D1%97_%D0%B7%D0%B0%D1%80%D1%8F%D0%B4%D1%83) є неосновними.

16. **Катод (cathode, negative electrode)** – [електрод](https://ru.wikipedia.org/wiki/%D0%AD%D0%BB%D0%B5%D0%BA%D1%82%D1%80%D0%BE%D0%B4) деякого приладу, який під'єднано до від'ємного полюса джерела струму.

17. **Коефіцієнт корисної дії (efficiency) –** відношення виконаної [роботи](http://uk.wikipedia.org/wiki/%D0%9C%D0%B5%D1%85%D0%B0%D0%BD%D1%96%D1%87%D0%BD%D0%B0_%D1%80%D0%BE%D0%B1%D0%BE%D1%82%D0%B0) до загальних [енергетичних](http://uk.wikipedia.org/wiki/%D0%95%D0%BD%D0%B5%D1%80%D0%B3%D1%96%D1%8F) затрат на її виконання.

18. **Коефіцієнт передачі [струму](http://uk.wikipedia.org/wiki/%D0%95%D0%BB%D0%B5%D0%BA%D1%82%D1%80%D0%B8%D1%87%D0%BD%D0%B8%D0%B9_%D1%81%D1%82%D1%80%D1%83%D0%BC)** (**current transmission coefficient**) відношення струму на виході системи до відповідного струму на вході цієї системи.

19. **Лавинно-пролітний діод (IMPATT-diod)** – [діод,](https://ru.wikipedia.org/wiki/%D0%94%D0%B8%D0%BE%D0%B4) принцип роботи якого оснований на лавинному множенні носіїв заряду.

20. **Модуляція** (**modulation**) – процес зміни в часі за заданим законом параметрів (характеристик) якогось з регуляторних фізичних процесів.

21. **Надвисокочастотне випромінювання**, **НВЧ-випромінювання (microwave radiation)** – [електромагнітне випромінювання,](http://uk.wikipedia.org/wiki/%D0%95%D0%BB%D0%B5%D0%BA%D1%82%D1%80%D0%BE%D0%BC%D0%B0%D0%B3%D0%BD%D1%96%D1%82%D0%BD%D0%B5_%D0%B2%D0%B8%D0%BF%D1%80%D0%BE%D0%BC%D1%96%D0%BD%D1%8E%D0%B2%D0%B0%D0%BD%D0%BD%D1%8F) що включає в себе [сантиметровий](http://uk.wikipedia.org/w/index.php?title=%D0%A1%D0%B0%D0%BD%D1%82%D0%B8%D0%BC%D0%B5%D1%82%D1%80%D0%BE%D0%B2%D1%96_%D1%85%D0%B2%D0%B8%D0%BB%D1%96&action=edit&redlink=1) і міліметровий діапазон [радіохвиль](http://uk.wikipedia.org/wiki/%D0%A0%D0%B0%D0%B4%D1%96%D0%BE%D0%B2%D0%B8%D0%BF%D1%80%D0%BE%D0%BC%D1%96%D0%BD%D1%8E%D0%B2%D0%B0%D0%BD%D0%BD%D1%8F) (від 30 см – частота 1 ГГц до 1 мм – 300 ГГц).

22. **Напруженість електричного поля (electric field intensity)** – це векторна фізична величина, яка дорівнює силі, що діє у даній точці простору у даний момент часу на пробний одиничний електричний заряд у електричному полі.

23. **Одноперехідний транзистор** (**unijunction transistor**) – трьохелектродний напівпровідниковий прилад з одним р-n переходом.

24. **Потенціальний бар'єр (potential barrier**) – область простору із збільшеним значенням [потенціальної енергії.](http://uk.wikipedia.org/wiki/%D0%9F%D0%BE%D1%82%D0%B5%D0%BD%D1%86%D1%96%D0%B0%D0%BB%D1%8C%D0%BD%D0%B0_%D0%B5%D0%BD%D0%B5%D1%80%D0%B3%D1%96%D1%8F)

25. **Просторовий заряд, об'ємний заряд (space charge)** – розподілений нескомпенсований [електричний заряд](http://uk.wikipedia.org/wiki/%D0%95%D0%BB%D0%B5%D0%BA%D1%82%D1%80%D0%B8%D1%87%D0%BD%D0%B8%D0%B9_%D0%B7%D0%B0%D1%80%D1%8F%D0%B4) одного знаку.

26. **Реактивний опір** (**reactance**) – величина, яка характеризує [опір,](http://uk.wikipedia.org/wiki/%D0%95%D0%BB%D0%B5%D0%BA%D1%82%D1%80%D0%B8%D1%87%D0%BD%D0%B8%D0%B9_%D0%BE%D0%BF%D1%96%D1%80) що надається [змінному струму](http://uk.wikipedia.org/wiki/%D0%97%D0%BC%D1%96%D0%BD%D0%BD%D0%B8%D0%B9_%D1%81%D1%82%D1%80%D1%83%D0%BC) електричною [ємністю](http://uk.wikipedia.org/wiki/%D0%84%D0%BC%D0%BD%D1%96%D1%81%D1%82%D1%8C) і [індуктивністю](http://uk.wikipedia.org/wiki/%D0%86%D0%BD%D0%B4%D1%83%D0%BA%D1%82%D0%B8%D0%B2%D0%BD%D1%96%D1%81%D1%82%D1%8C) [кола.](http://uk.wikipedia.org/wiki/%D0%9A%D0%BE%D0%BB%D0%BE_%D0%B5%D0%BB%D0%B5%D0%BA%D1%82%D1%80%D0%B8%D1%87%D0%BD%D0%B5)

27. **Резонатор (resonator)** – [коливальний контур, в якому відбувається](https://ru.wikipedia.org/wiki/%D0%9A%D0%BE%D0%BB%D0%B5%D0%B1%D0%B0%D1%82%D0%B5%D0%BB%D1%8C%D0%BD%D0%B0%D1%8F_%D1%81%D0%B8%D1%81%D1%82%D0%B5%D0%BC%D0%B0)  [накопичення енергії коливань за рахунок резонансу із силою, що збуджує](https://ru.wikipedia.org/wiki/%D0%9A%D0%BE%D0%BB%D0%B5%D0%B1%D0%B0%D1%82%D0%B5%D0%BB%D1%8C%D0%BD%D0%B0%D1%8F_%D1%81%D0%B8%D1%81%D1%82%D0%B5%D0%BC%D0%B0)  [коливання.](https://ru.wikipedia.org/wiki/%D0%9A%D0%BE%D0%BB%D0%B5%D0%B1%D0%B0%D1%82%D0%B5%D0%BB%D1%8C%D0%BD%D0%B0%D1%8F_%D1%81%D0%B8%D1%81%D1%82%D0%B5%D0%BC%D0%B0)

28. **Релаксаційний генератор (relaxation oscillator) –** генератор електричних негармонічних коливань, що зазвичай мають широкий спектр.

29. **Тиристор (thyristor)** – напівпровідникова структура, що містить більше двох p-n переходів, із двома стійкими станами, один з яких відкритий, а інший – закритий.

30. **Мультивібратор (multivibrator)** – релаксаційний [генератор](https://ru.wikipedia.org/wiki/%D0%93%D0%B5%D0%BD%D0%B5%D1%80%D0%B0%D1%82%D0%BE%D1%80_%D1%81%D0%B8%D0%B3%D0%BD%D0%B0%D0%BB%D0%BE%D0%B2)  [сигналів](https://ru.wikipedia.org/wiki/%D0%93%D0%B5%D0%BD%D0%B5%D1%80%D0%B0%D1%82%D0%BE%D1%80_%D1%81%D0%B8%D0%B3%D0%BD%D0%B0%D0%BB%D0%BE%D0%B2) електричних [прямокутних](https://ru.wikipedia.org/wiki/%D0%9F%D1%80%D1%8F%D0%BC%D0%BE%D1%83%D0%B3%D0%BE%D0%BB%D1%8C%D0%BD%D1%8B%D0%B9_%D0%B8%D0%BC%D0%BF%D1%83%D0%BB%D1%8C%D1%81) коливань з короткими [фронтами.](https://ru.wikipedia.org/wiki/%D0%A4%D1%80%D0%BE%D0%BD%D1%82_%D1%81%D0%B8%D0%B3%D0%BD%D0%B0%D0%BB%D0%B0)

*Навчальне видання*

# **Осадчук Володимир Степанович Осадчук Олександр Володимирович Жагловська Олена Миколаївна**

# **ПРИЛАДИ З ВІД'ЄМНИМ ОПОРОМ**

Лабораторний практикум

Редактор В. Дружиніна Коректор З. Поліщук

Оригінал-макет підготовлено О. Жагловською

Підписано до друку Формат  $29.7 \times 42\frac{1}{4}$ . Папір офсетний. Гарнітура Times New Roman. Друк різографічний. Ум. друк. арк. Наклад пр. Зам. №

Вінницький національний технічний університет, навчально-методичний відділ ВНТУ. 21021, м. Вінниця, Хмельницьке шосе, 95, ВНТУ к. 2201. Тел. (0432) 59-87-36. Свідоцтво суб'єкта видавничої справи серія ДК № 3516 від 01.07.2009 р.

Віддруковано у Вінницькому національному технічному університеті в комп'ютерному інформаційно-видавничому центрі. 21021, м. Вінниця, Хмельницьке шосе, 95, ВНТУ, ГНК, к. 114. Тел. (0432) 59-87-38. Свідоцтво суб'єкта видавничої справи серія ДК № 3516 від 01.07.2009 р.